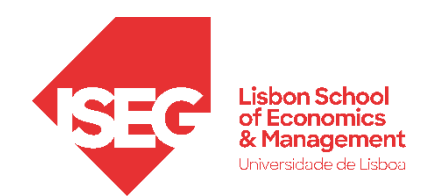

Aula 5:

# 'As diferenças de produtividade entre departamentos são estatisticamente significativas?'

**Formulação e Teste de Hipóteses**

Docente: Daniela Craveiro

dcraveiro@iseg.ulisboa.pt

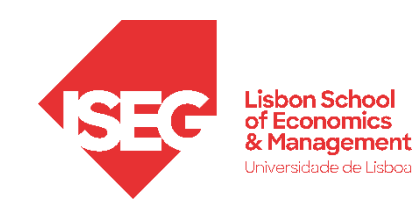

- **Objetivos da Aula**
	- **Parte Teórica**
		- **Perceber a diferença entre Estatística Descritiva e Estatística Inferencial**
		- **Perceber o que é uma amostra probabilística e que tipos de técnicas de amostragem existem**
		- **Perceber quais as características de uma Distribuição Normal**
		- **Perceber o papel da Teoria do Limite Central enquanto fundamento da Estatística Inferencial**
		- **Perceber o que é o Intervalo de Confiança, para que serve, e como é calculado**
	- **Parte Prática**
		- **Produzir o Intervalo de Confiança de um Média e de uma Proporção**

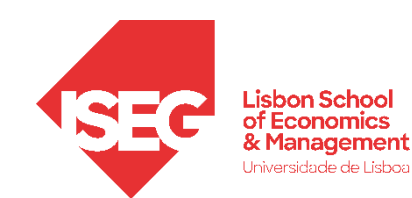

- **Estatística Descritiva**
	- **Dá-nos as ferramentas para descrever dados de uma (ou mais variáveis) numa amostra**
		- Medidas de tendência central (médias, modas, etc.)
		- Distribuição de frequências (proporções, percentagens, etc.)
		- Medidas de dispersão (variância, desvio padrão, etc.)
	- **Dá-nos as ferramentas para descrever a relação entre variáveis dados de uma (ou mais variáveis) numa amostra**
		- Medidas de Associação e Correlação
- **Estatística Inferencial**
	- **Dá-nos as ferramentas para avaliarmos se a forma como os dados estão distribuídos, ou se a relação entre variáveis na amostra, podem ser inferidos para a população**
		- Intervalos de Confiança
		- Testes de Hipóteses

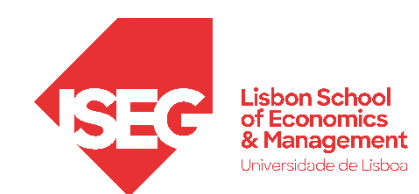

- **A possibilidade de inferir de uma amostra para uma população depende de duas condições fundamentais:**
	- **I. Que amostra seja probabilística**

**II. Que haja uma forma de demonstrar que a distribuição da amostra segue uma distribuição normal** 

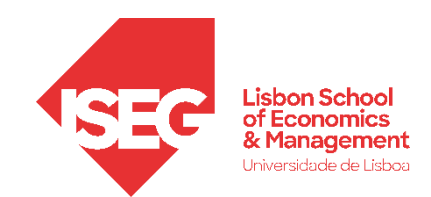

#### **Lembrar algumas definições**

#### População

Conjunto de indivíduos, ou outras entidades, que pretendemos estudar.

#### Base de Amostragem

Lista de todas as unidades da população de interesse a partir da qual a amostra será extraída (ex. lista de números de telefone).

#### Amostra

Segmento da população de interesse que vai fazer parte do estudo.

#### Amostra Probabilística. Amostra em

que cada elemento da população tem igual probabilidade de ser seleccionado, e é seleccionado independentemente dos outros.

Amostra Não-Probabilística. Amostra que não é escolhida segundo métodos probabilisticos.

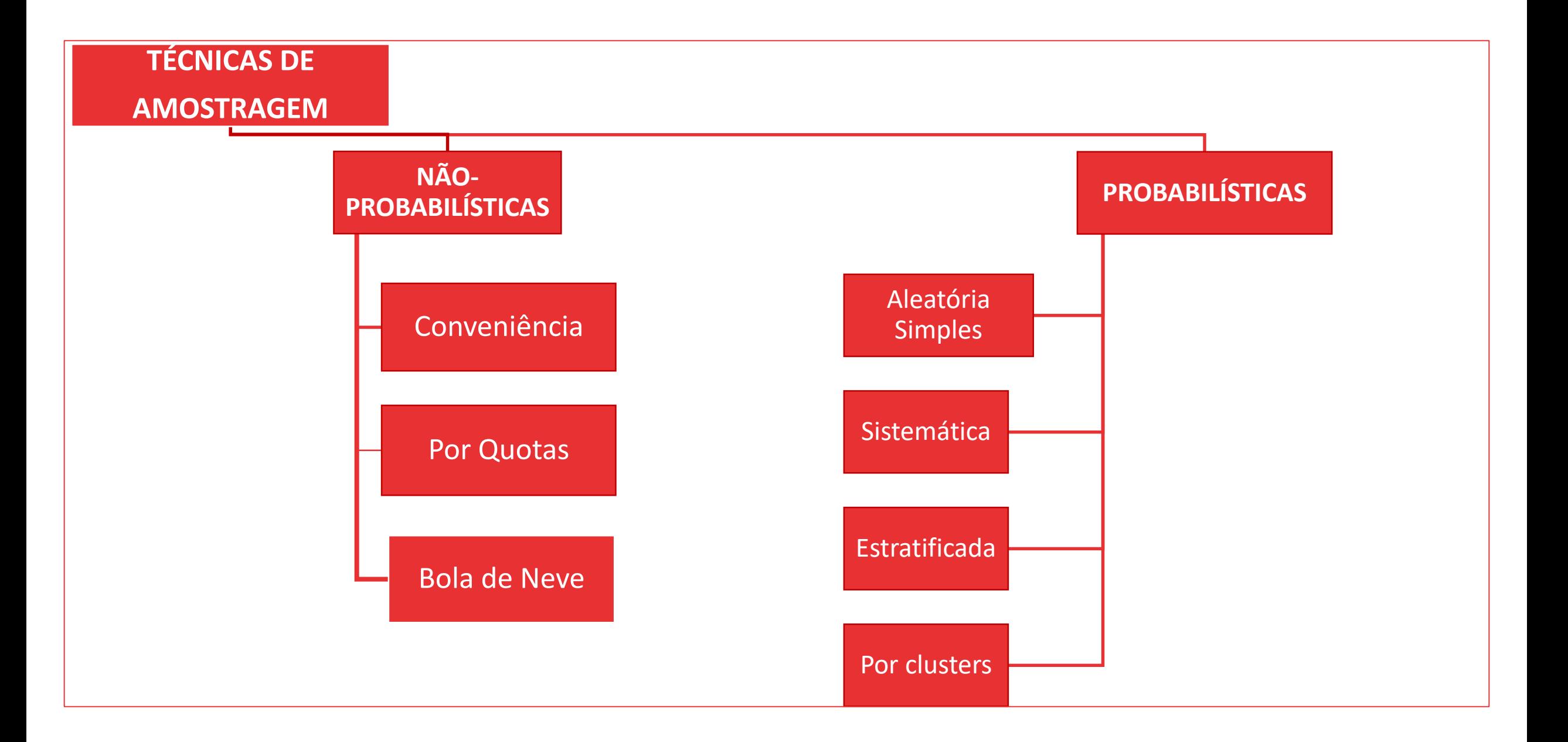

#### **Técnicas de Amostragem**

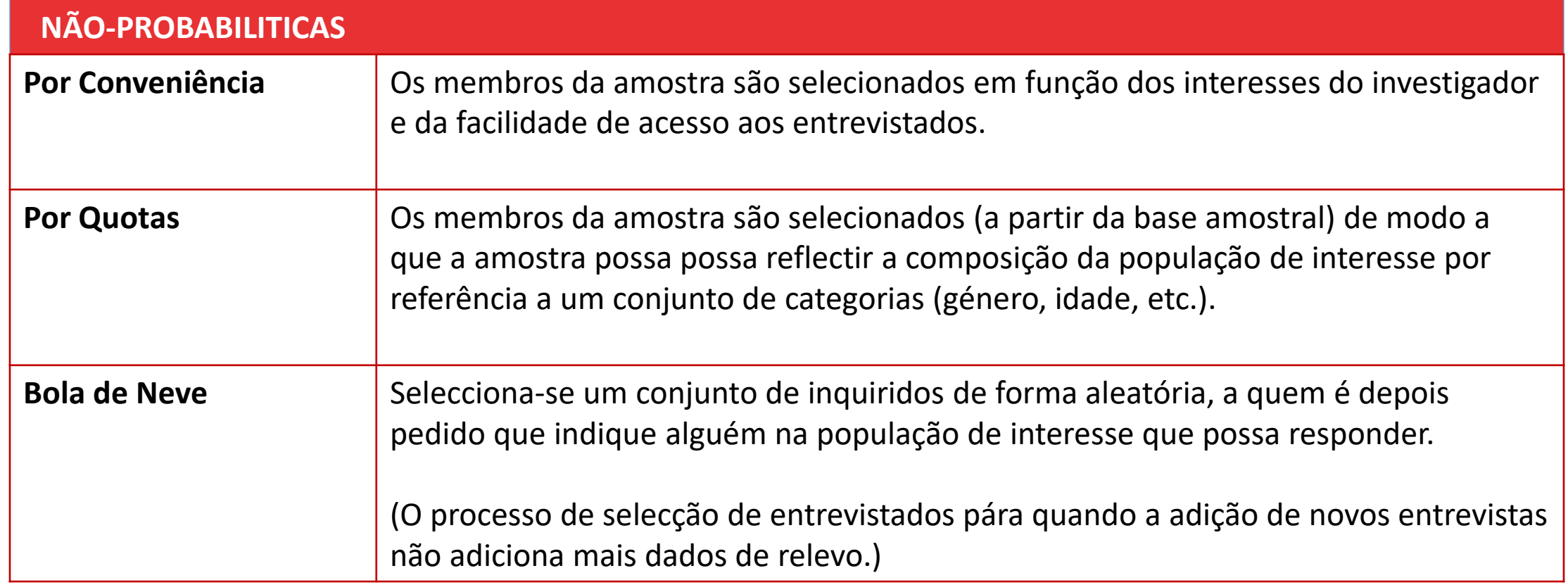

#### **Técnicas de Amostragem**

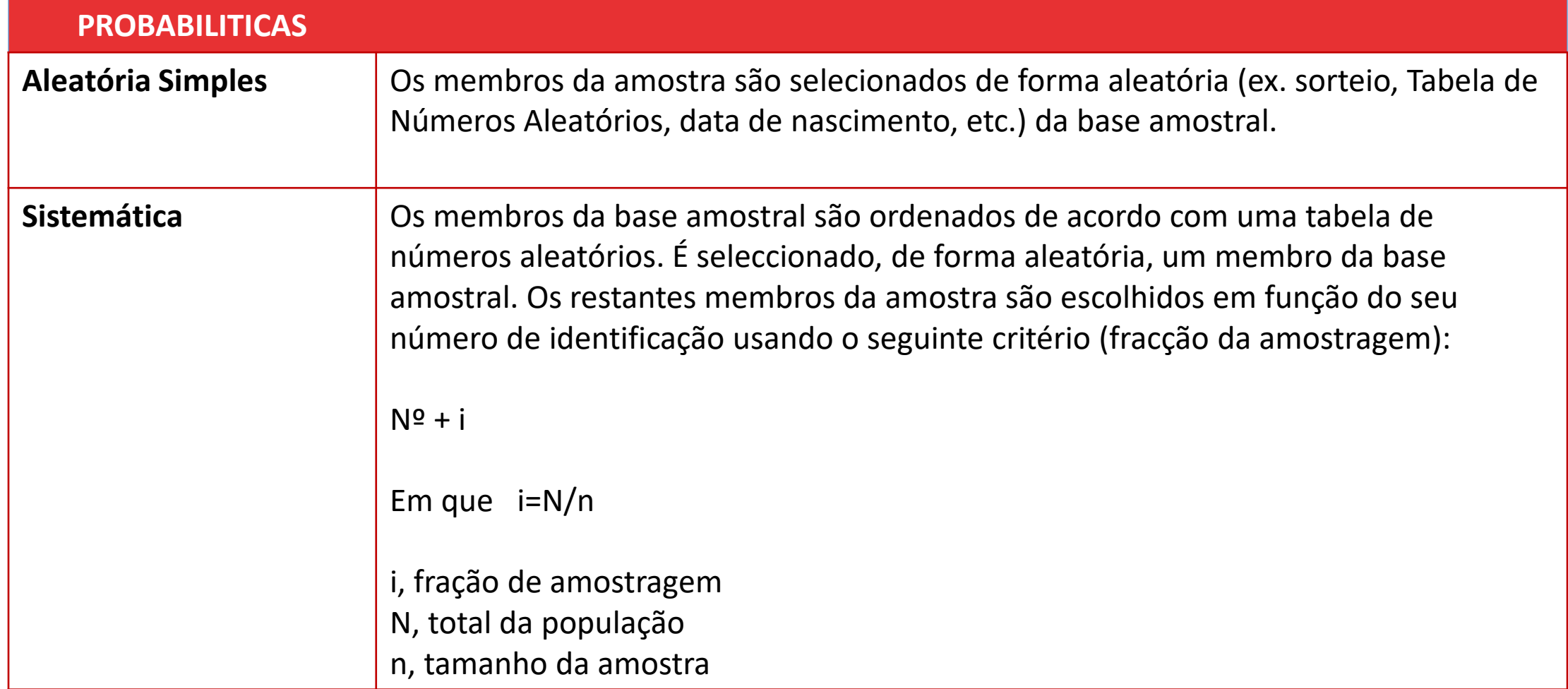

#### **Técnicas de Amostragem**

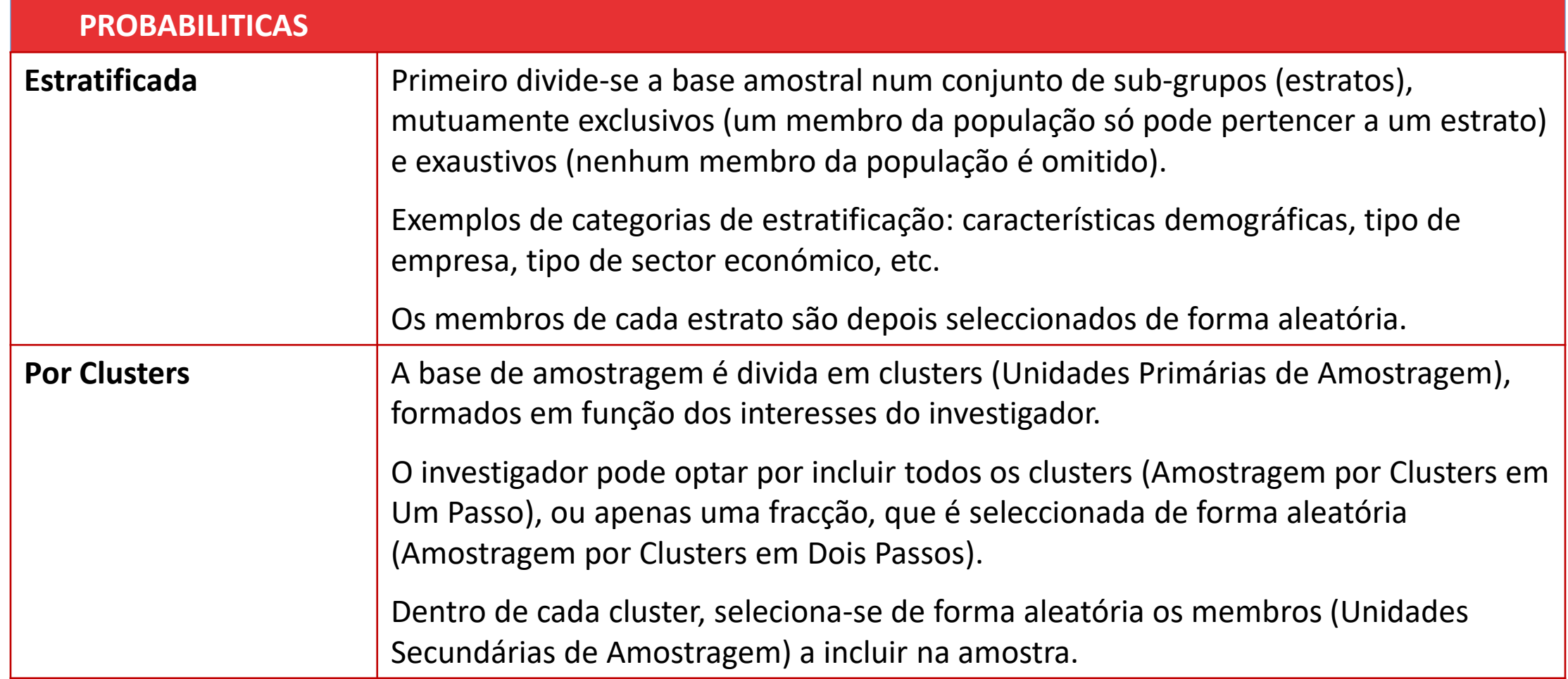

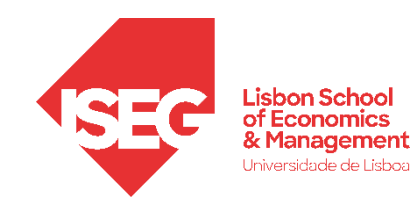

**Por que é que o tamanho da amostra é importante?**

- **Quanto maior for o tamanho da amostra, menor é a amplitude do intervalo de confiança – o que significa, maior precisão das nossas estimativas**
- **Quanto maior for o tamanho da amostra, maior será a 'potência estatística' do estudo, que mede a probabilidade de encontrar um efeito estatístico que existe na realidade (evitando Erros de Tipo II)**

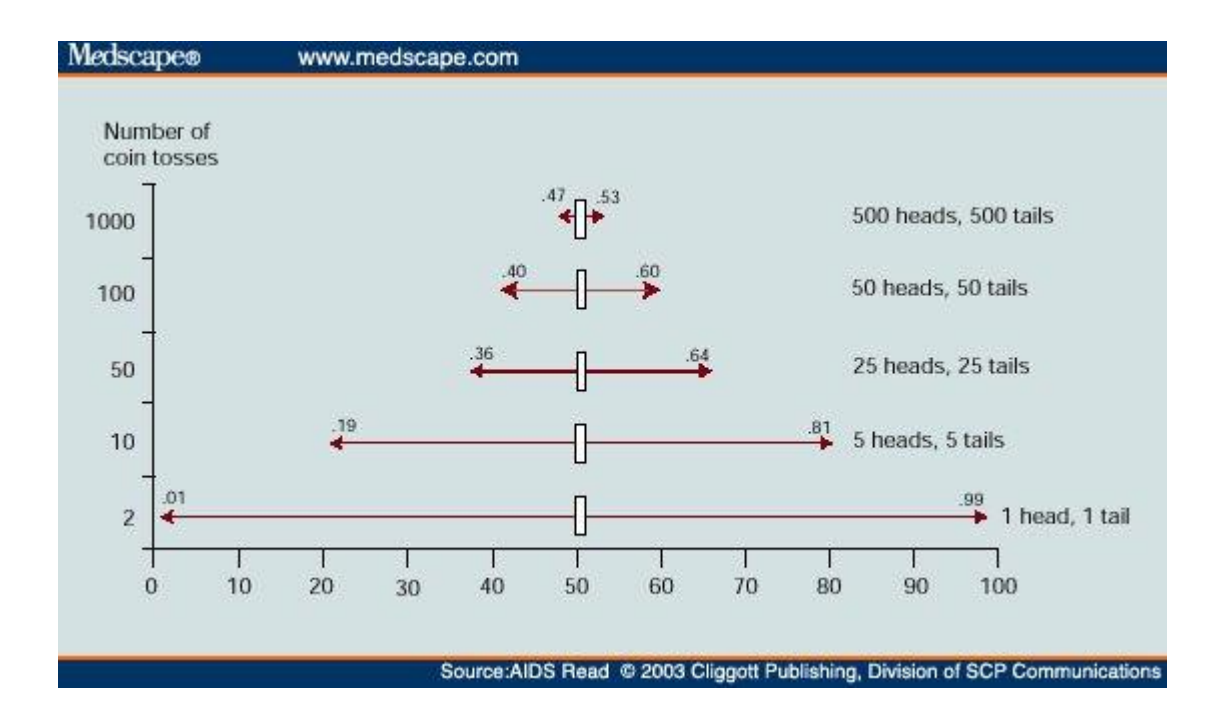

Fonte: http://gosu.talentrank.co/confidence-interval-and-sample-size/

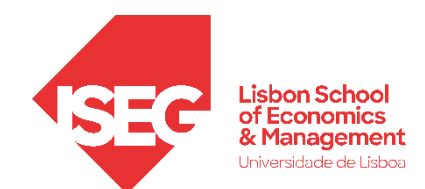

**Como se calcula o tamanho da amostra que precisamos, se SABEMOS o tamanho da população?**

$$
Tamanho da Amostra: \frac{z^2 \times p(1-p)}{e^2}
$$
  
 
$$
1 + (\frac{z^2 \times p(1-p)}{e^2N})
$$

**Em que:**

: **População (Total)**

: **Proporção da amostra (se desconhecida, assume-se 0.5)**

**: z-score (se Intervalo de Confiança a 95% = 1.96; se a 99% = 2.57)**

**: Margem de erro (se Intervalo de Confiança a 95% = 0.05; se a 99% = 0.01)**

**Fonte:<https://www.surveymonkey.com/mp/sample-size-calculator/>**

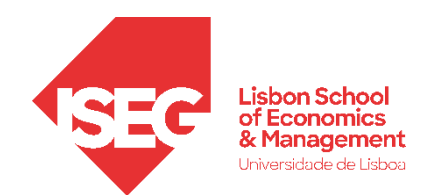

• **Como se calcula o tamanho da amostra que precisamos, se NÃO SABEMOS o tamanho da população?**

 $Tamanho da Amostra =$ 

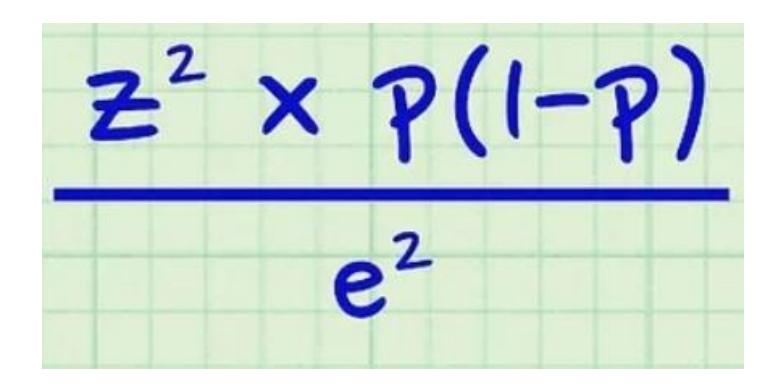

**Em que:**

- : **Desvio Padrão (um desvio-padrão de 50%, i.e. 0.5, é considerado um valor aceitável)**
- **: z-score (se Intervalo de Confiança a 95% = 1.96; se a 99% = 2.57)**
- **: Margem de erro (se Intervalo de Confiança a 95% = 0.05; se a 99% = 0.01)**

**Fonte:<https://www.qualtrics.com/blog/calculating-sample-size/>**

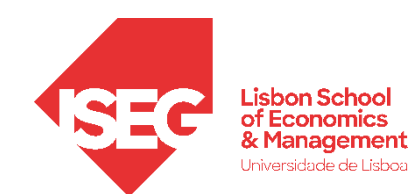

- **A possibilidade de inferir de uma amostra para uma população depende de duas condições fundamentais:**
	- **I. Que amostra seja probabilística**

**II. Que haja uma forma de demonstrar que a distribuição da amostra segue uma distribuição normal** 

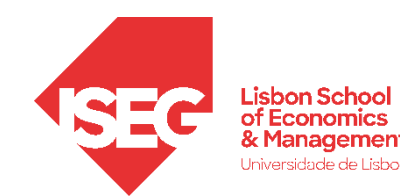

# **O QUE É UMA DISTRIBUIÇÃO NORMAL?**

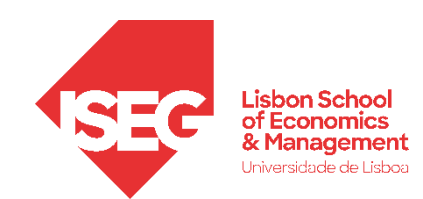

- **O que é uma Distribuição Normal (ou Curva de Gauss)?**
	- **Média = Mediana = Moda**
	- **Simétrica**
	- **Distribuição segue a regra dos 3 Sigmas**
		- 34,1% das observações da variável estão dentro de um desvio-padrão da média
		- 68,2% das observações da variável estão dentro de (+ / -) um desvio-padrão da média
		- 95,4% das observações da variável estão dentro de (+ / -) 2 desvio-padrão da média
		- 99,7% das observações da variável estão dentro de (+ / -) 3 desvio-padrão da média

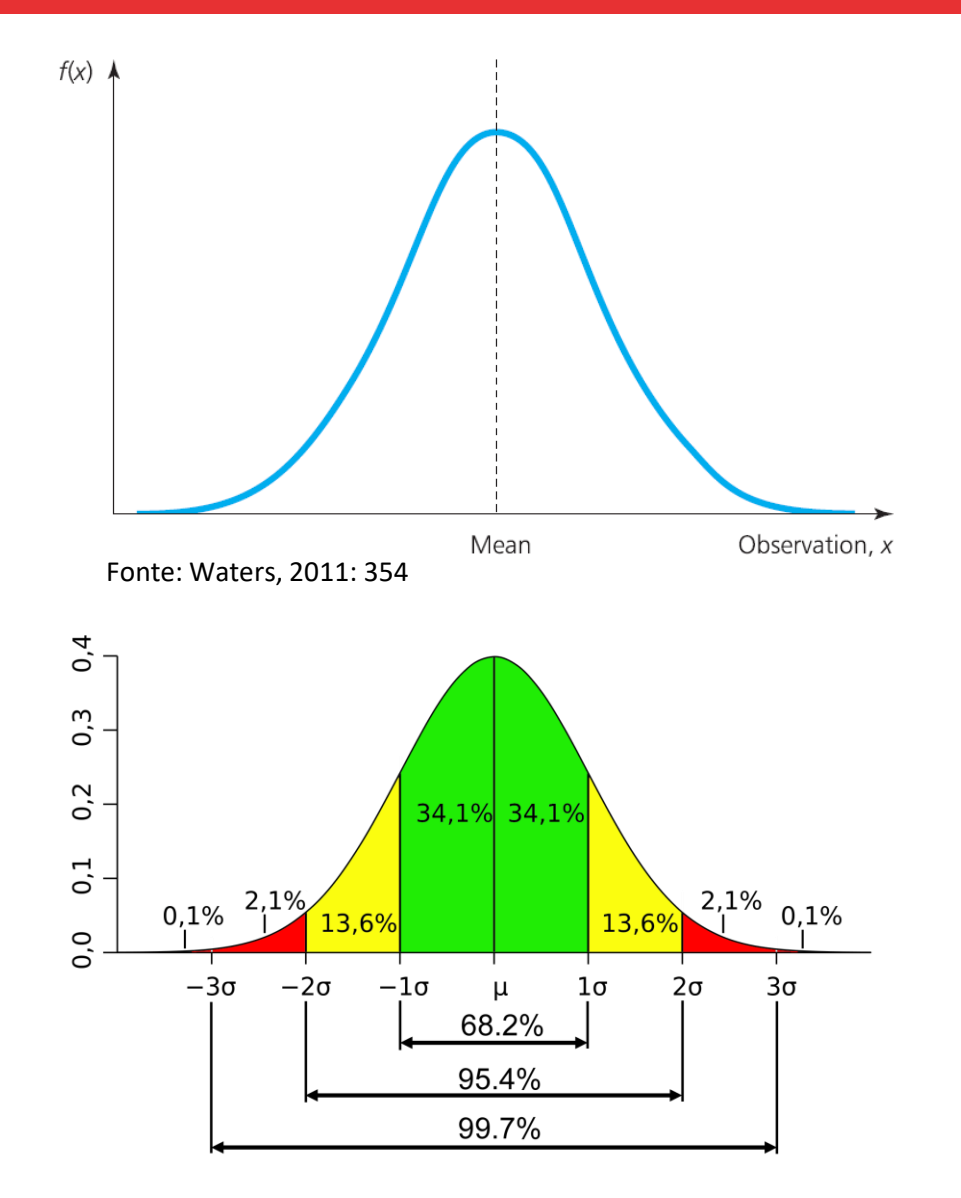

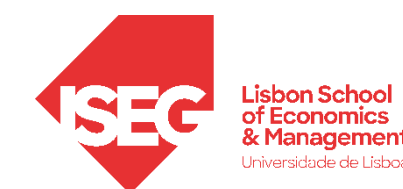

# **TODAS AS DISTRIBUIÇÕES SÃO NORMAIS?**

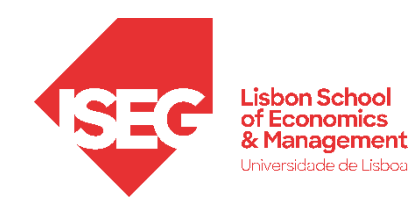

#### **NÃO.**

Mas a distribuições das **médias das amostras** tendem para a normal quando maiores que 30.

E assim, porque sabemos coisas (matematicamente) sobre esta distribuição, conseguimos calcular intervalos de confiança e gerar hipóteses estatísticas testáveis

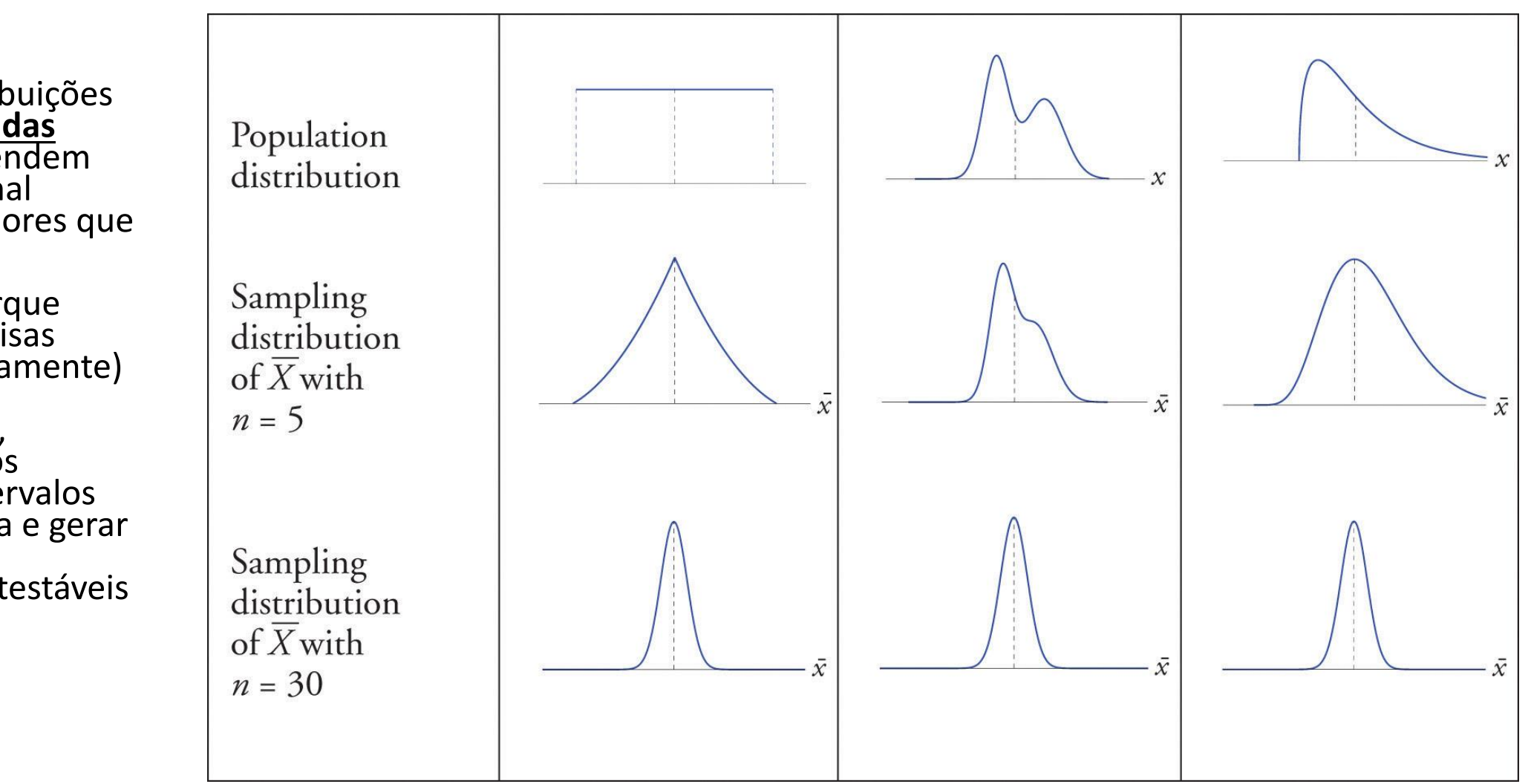

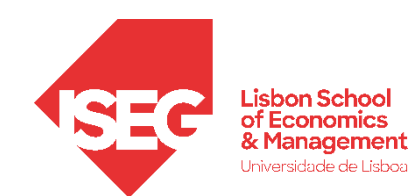

- **Distribuição Amostral Da Média**
	- Uma dada população pode dar origem a um número de amostras
	- Cada amostra terá uma dada média (a chamada média amostral)
	- À forma como se distribuem as médias destas amostras chamamos 'Distribuição Amostral Da Média'

**O Teorema do Limite Central parte do um conjunto de propriedades da Distribuição Amostral da Média para fazer a inferência estatística de uma amostra para uma população**

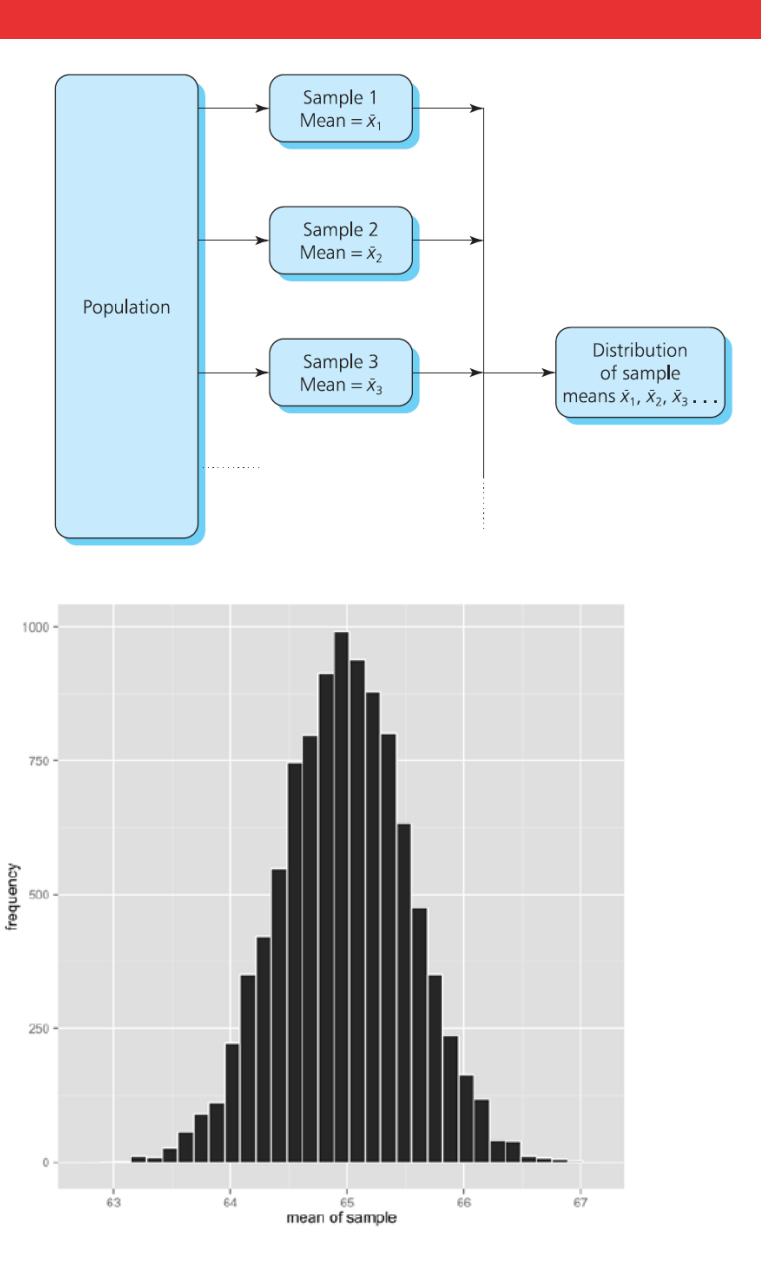

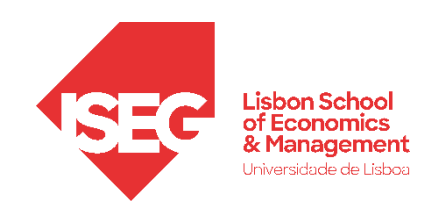

*Aula 5: Inferência Estatistica e a Distribuição Normal*

- **O que diz o Teorema do Limite Central**
	- **Quando uma amostra é ≥ 30** 
		- **a Distribuição Amostral da Média tende para a uma distribuição normal**
		- **O Desvio-Padrão da Distribuição Amostral da Média é o produto do seguinte rácio:**

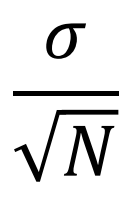

- : **Desvio-Padrão da População**
- $\cdot$   $\sqrt{N}$ : Raiz quadrada do número de observações da amostra

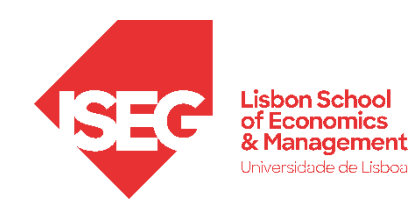

- **O que diz o Teorema do Limite Central**
	- **Quando uma amostra é ≥ 30, a média das médias amostrais tende para média populacional**
	- **A média da nossa amostra pode ser considerada uma aproximação da média da população**
	- **Quanto mais aumenta o tamanho da amostra, menor é o desvio-padrão da distribuição amostral da média, i.e. menor é a probabilidade de erro na amostra**
	- **Podemos com alguns elementos calcular um intervalo de confiança das nossas inferências –** i.e: o intervalo de Valores dentro do qual se estima que a média se situe na população, com determinando **grau de confiança**

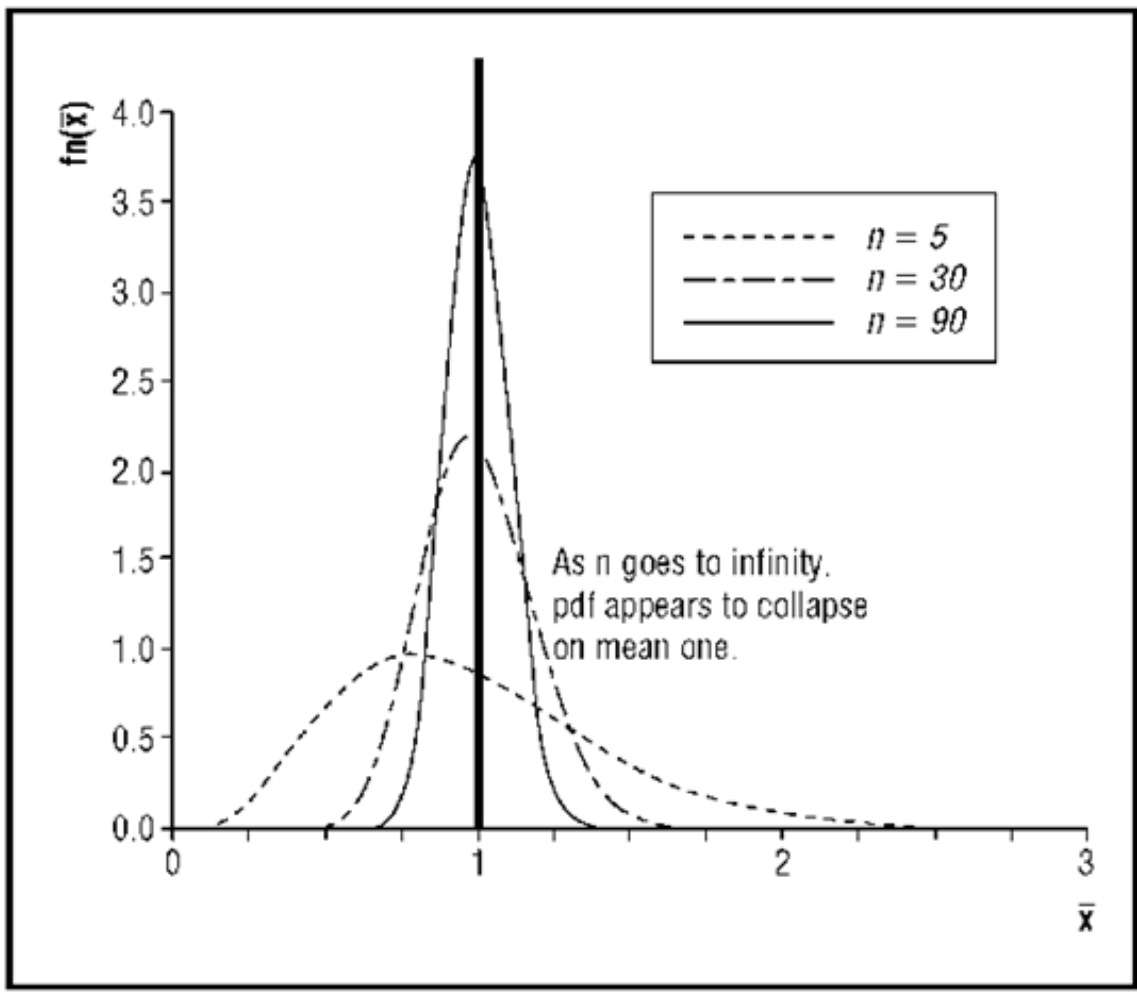

Fonte: http://what-when-how.com/social-sciences/law-of-large-numbers-social-science/

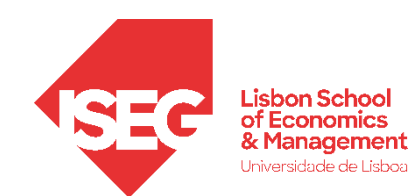

• **Grau de Confiança**

- **Probabilidade de o intervalo de confiança capturar o parâmetro (neste caso a média) da população**
- **Por norma, adota-se um Grau de Confiança de 95%**
	- Se quisermos, podemos adotar um Grau de Confiança maior (99%)…
	- ou menor (90%)
- **Interpretação:**
	- *Ex*: Intervalo de Confiança com um Grau de Confiança a 95%
	- Se fizéssemos 100 inquéritos, em 95% dos casos o intervalo de confiança iria conter a média da população<br>
	Fonte: https://courses.lumenlearning.com/wmopen-concepts-statistics/chapter/estimate-

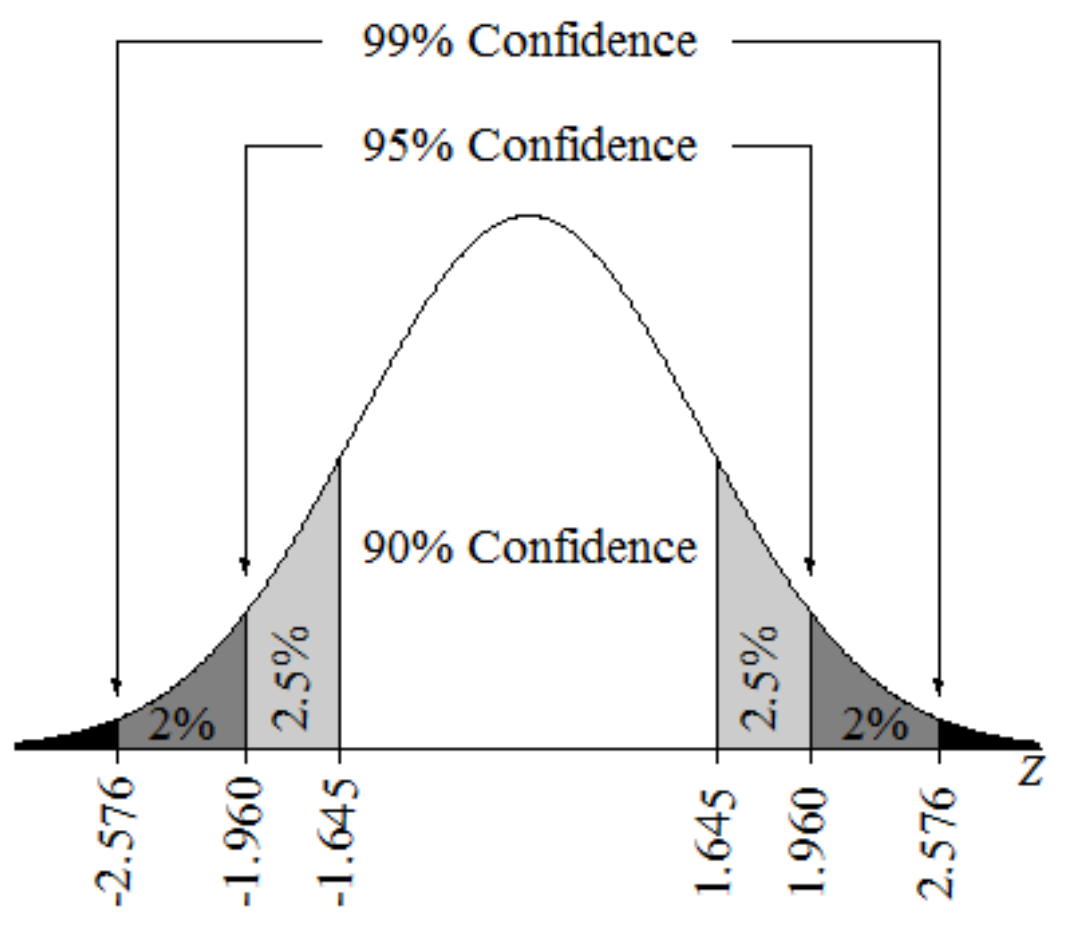

the-difference-between-population-proportions-2-of-3/

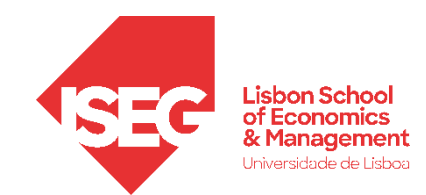

• **Grau de Confiança?**

**De notar que, associado a um determinado Grau de Confiança, temos sempre um determinado valor critico (***z***), baseado no Erro-Padrão**

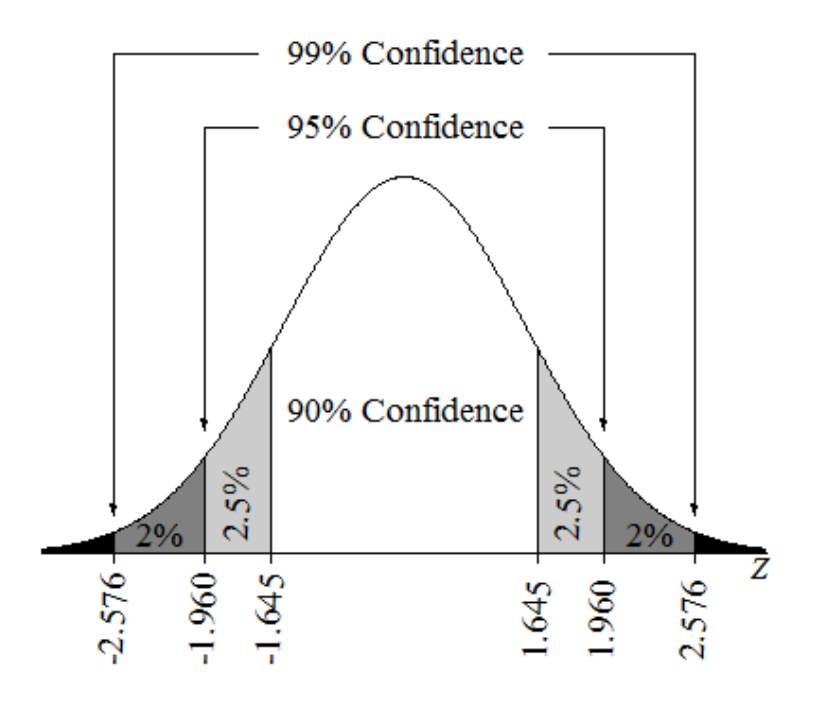

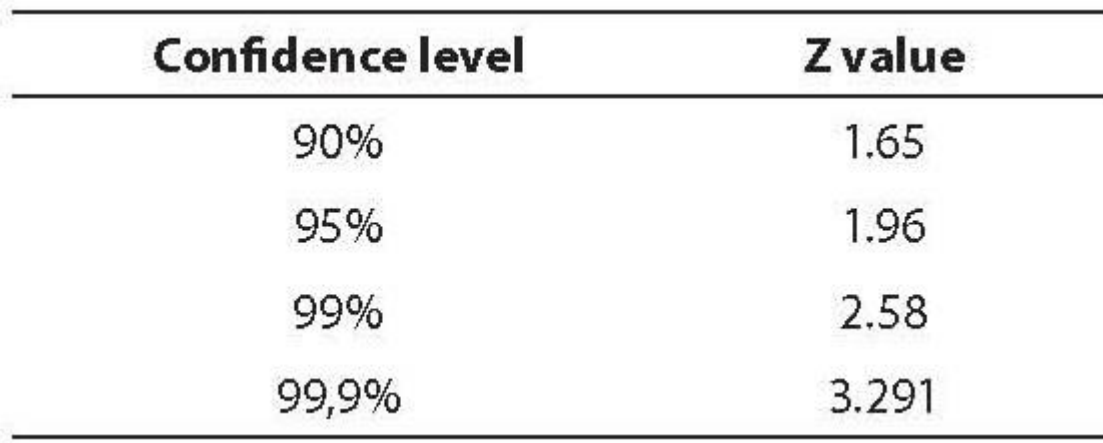

Fonte: http://www.biochemia-medica.com/en/journal/18/2/10.11613/BM.2008.015

**Estes valores são usados para calcular a amplitude do Intervalo de Confiança**

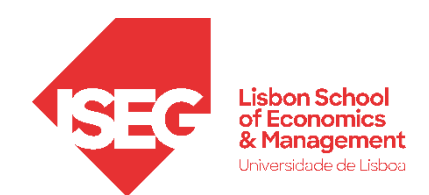

• **Como se calcula o Intervalo de Confiança?**

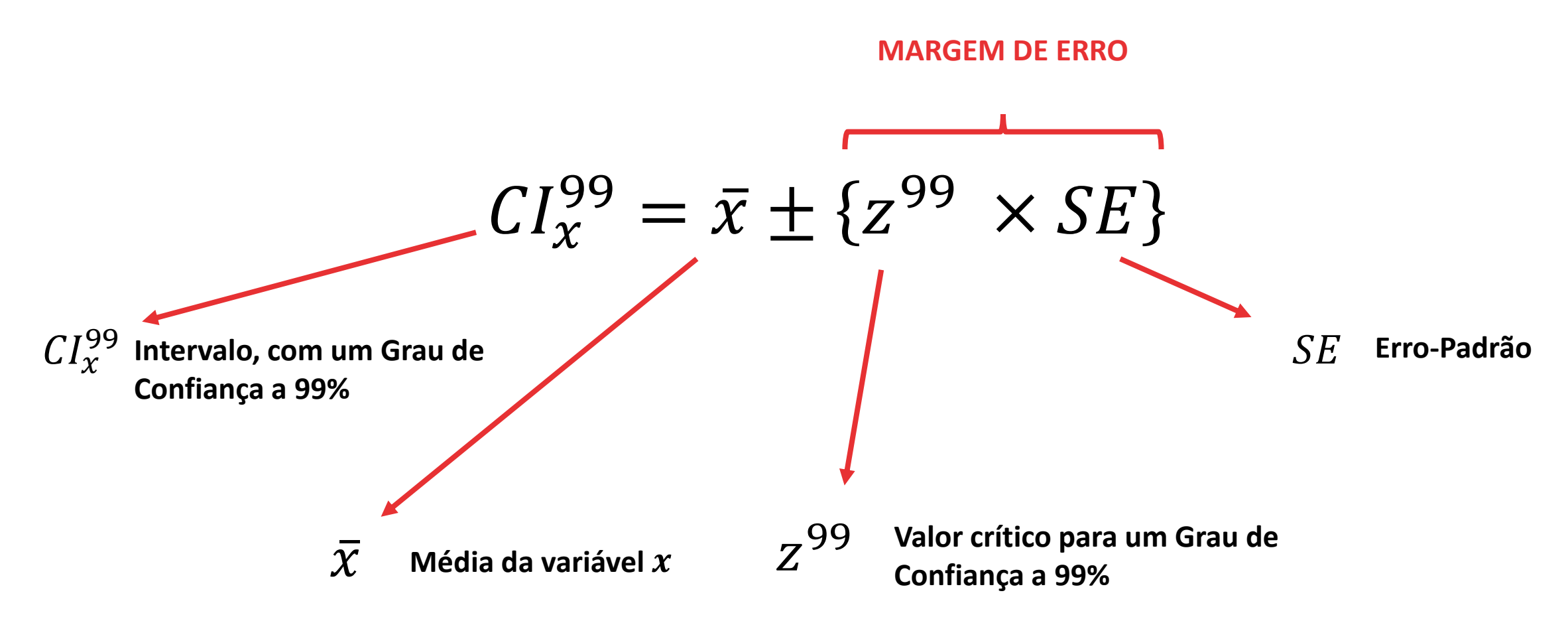

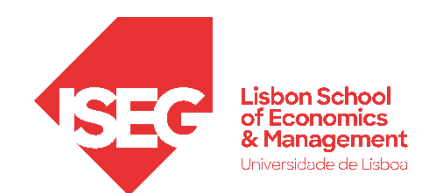

• **Como se calcula o Intervalo de Confiança?**

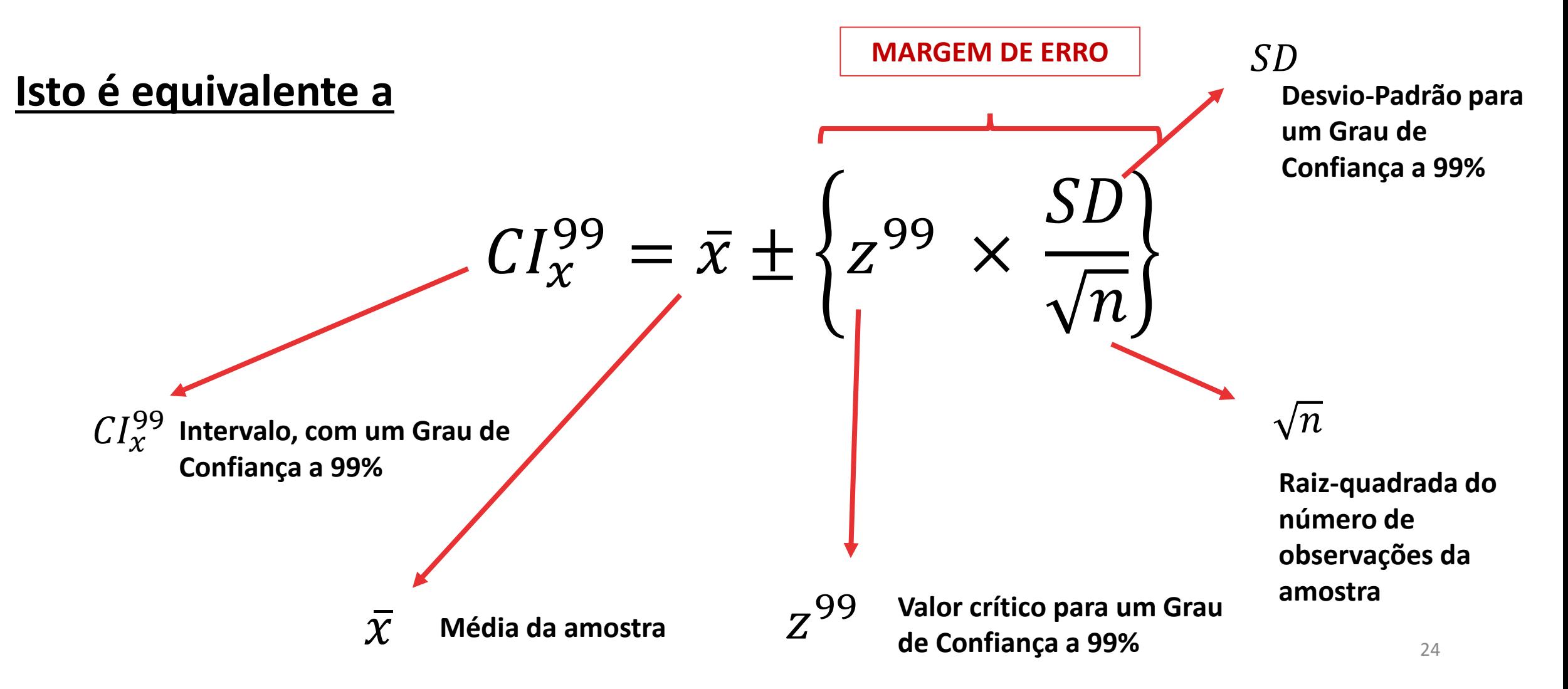

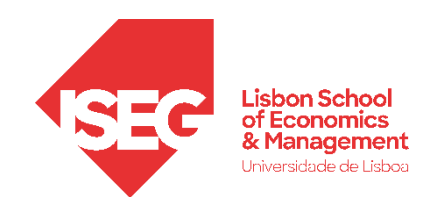

- **O que nos diz o Intervalo de Confiança?**
	- **Grau de precisão da média** 
		- **Quanto maior a amplitude do Intervalo de Confiança, menor o grau de precisão**

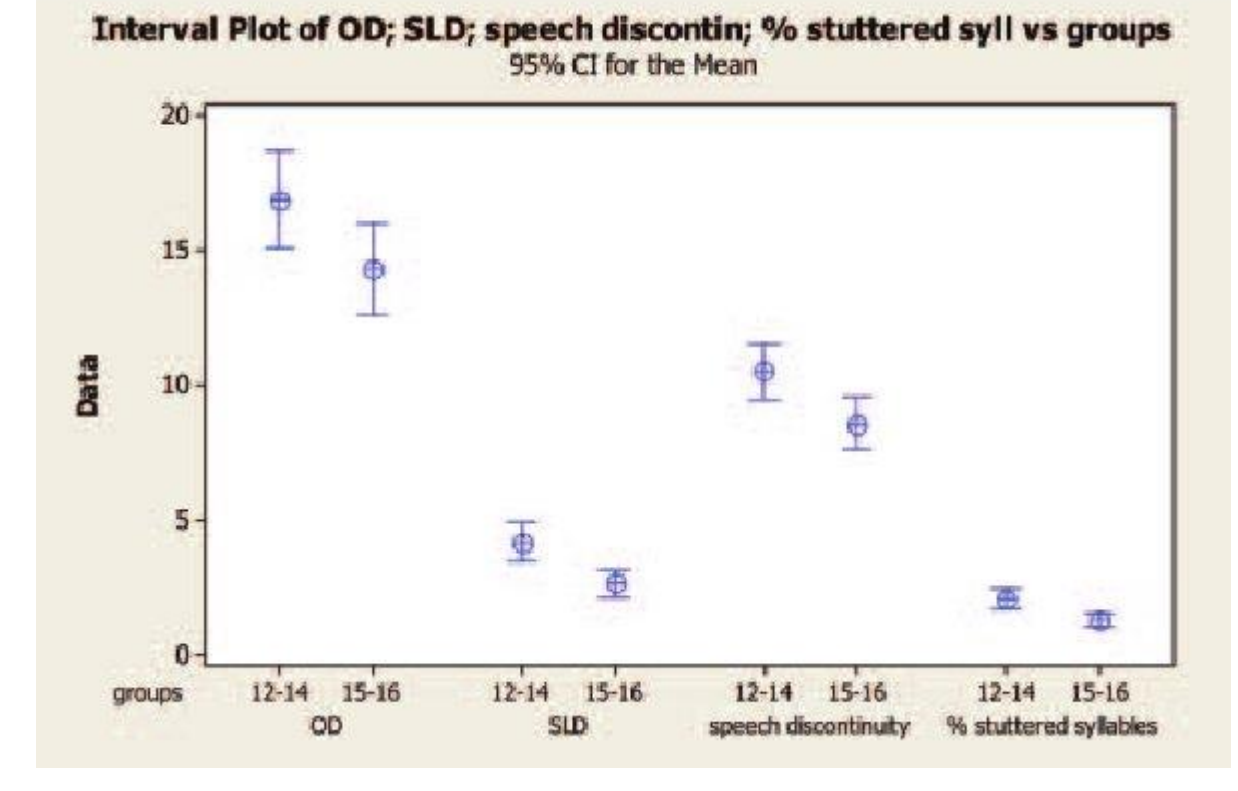

Fonte:

https://www.researchgate.net/publication/5988752\_Fluency\_variation\_in\_adolescents/figures?lo=1

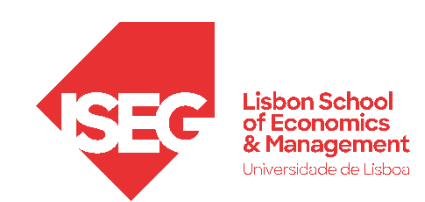

*Aula 5: O Intervalo de Confiança*

- **O que nos diz o Intervalo de Confiança?**
	- **Grau de precisão da média** 
		- **Quanto maior a amplitude do Intervalo de Confiança, menor o grau de precisão**
		- **O que afeta a amplitude?**
			- **Quanto maior a amostra, menor é a amplitude**
			- **Quanto maior é o Erro-Padrão, maior é a amplitude**

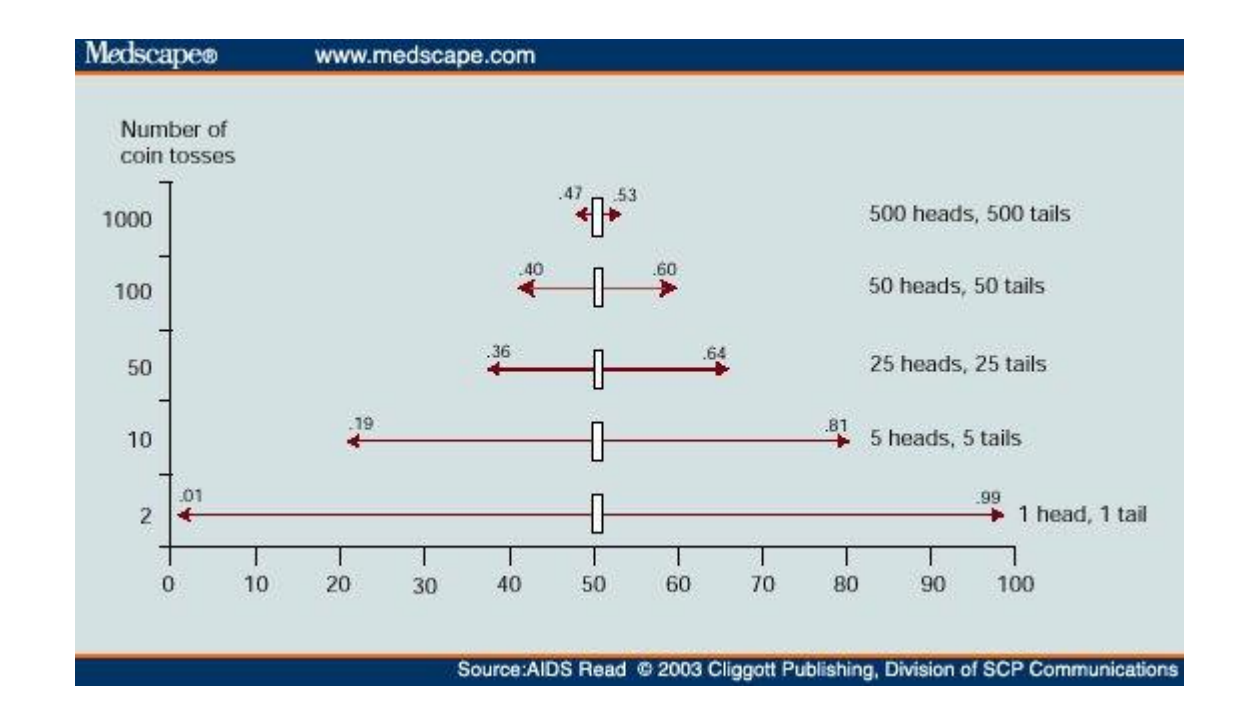

Fonte: http://gosu.talentrank.co/confidence-interval-and-sample-size/

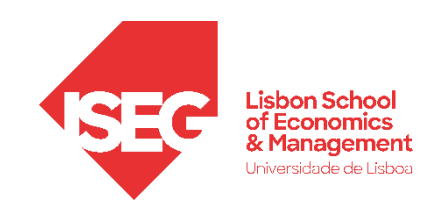

- **O que nos diz o Intervalo de Confiança?**
	- **Significância estatística**

**Os intervalos de confiança não se sobrepõem**

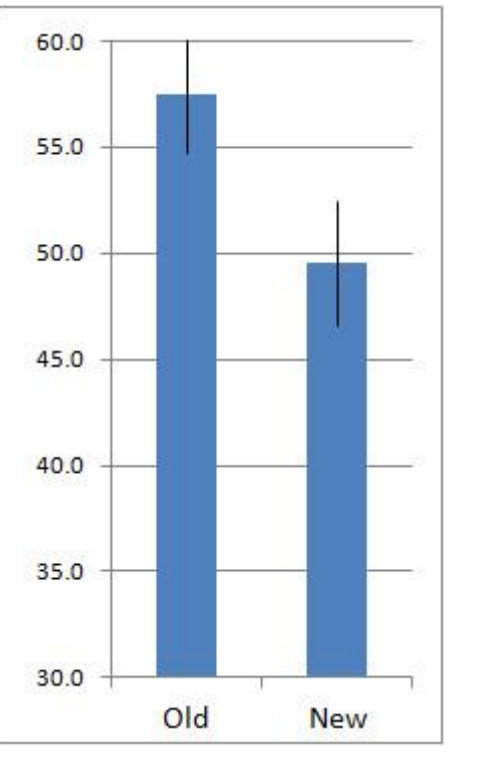

**A diferença é estatisticamente significativa**

**A diferença não é estatisticamente significativa**

Old

**New** 

**Há uma grande** 

**os intervalos de** 

**confiança**

60.0

55.0

50.0

45.0

40.0

35.0

30.0

**sobreposição entre** 

**Há alguma sobreposição entre os intervalos de confiança**

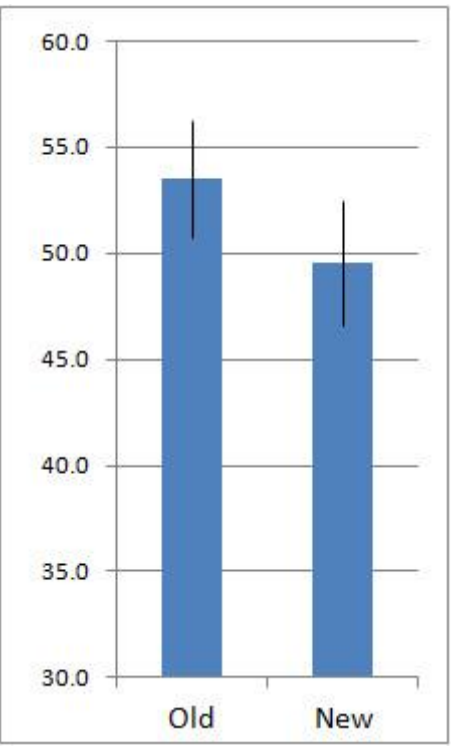

#### **Mais vale aplicar um teste estatístico**

Fonte: https://measuringu.com/ci-10things/

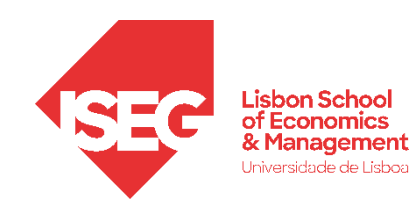

**Temos analisado o caso da média Mas podemos calcular o Intervalo de Confiança para uma série de estatísticas (proporções, medianas, coeficientes de beta, etc.)**

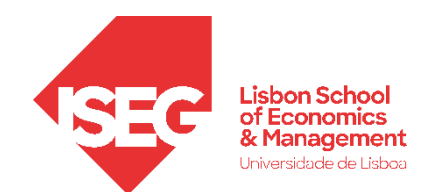

• **Ex: Intervalo de Confiança de uma proporção**

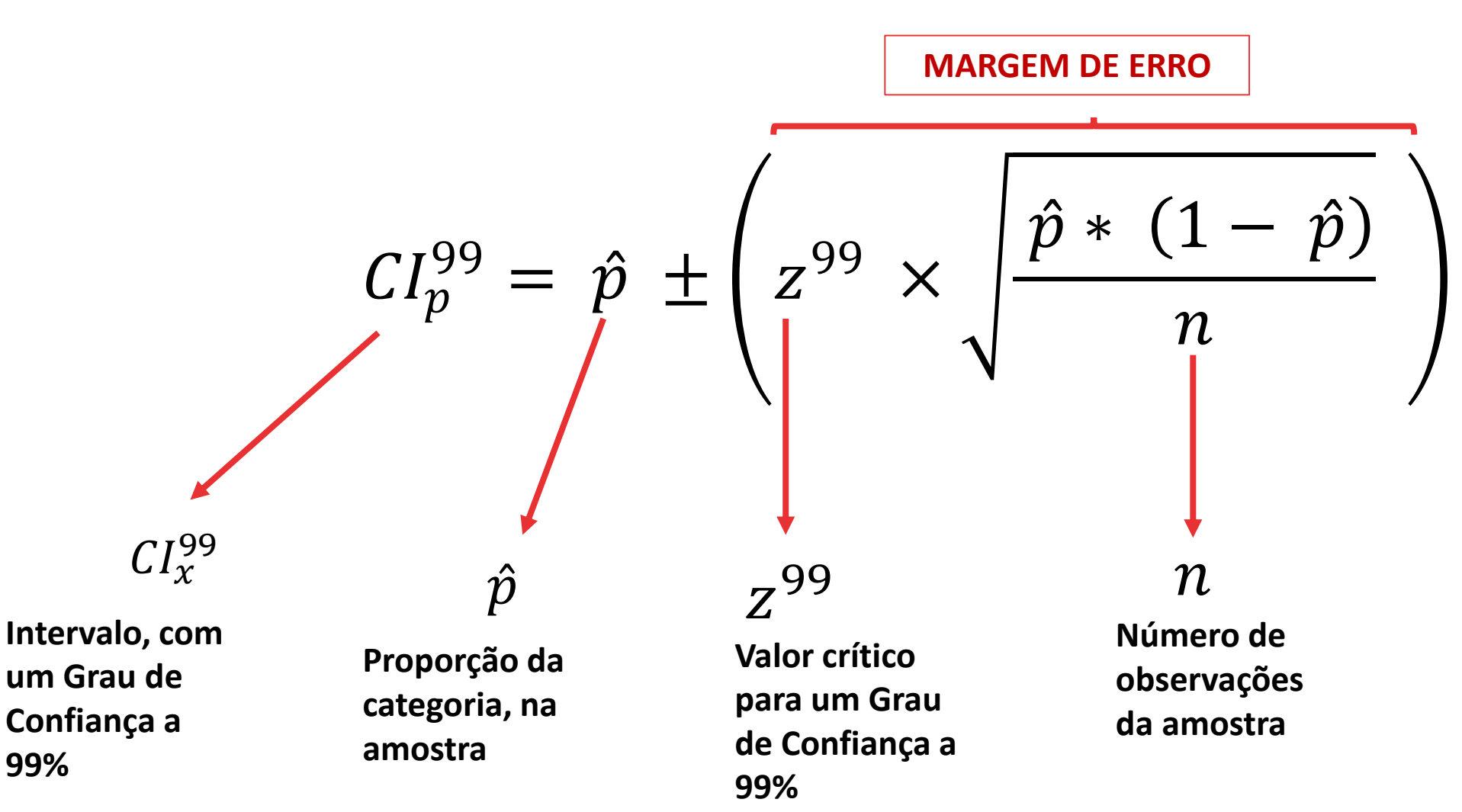

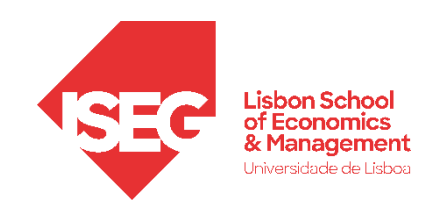

- **Como devemos representar graficamente um Intervalo de Confiança?**
	- **Se se tratar de uma média** 
		- **Gráfico 'Alto-Baixo'**

Comparing confidence intervals

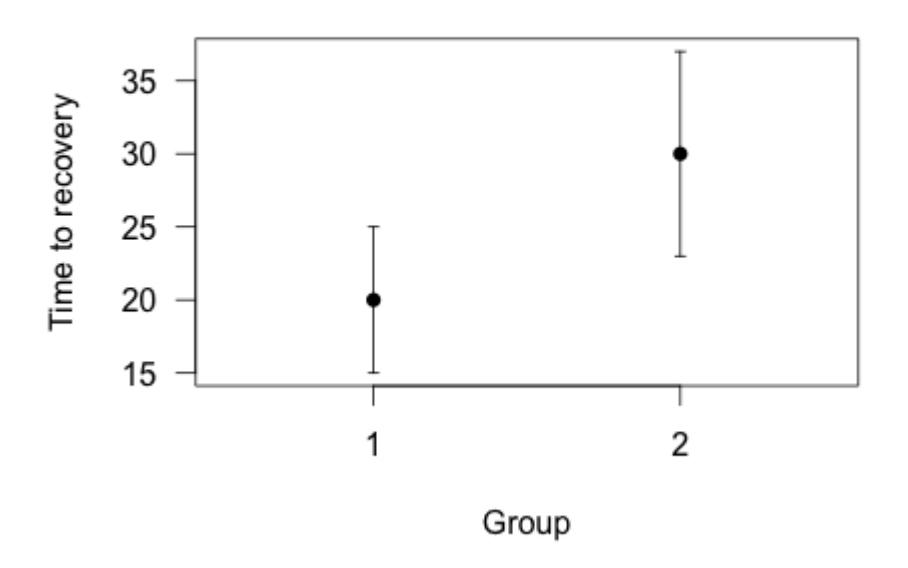

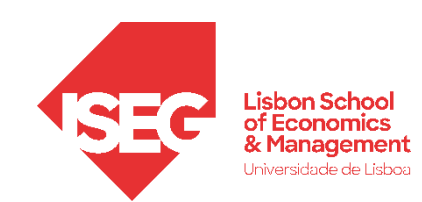

- **Como devemos representar graficamente um Intervalo de Confiança?**
	- **Se se tratar de uma média** 
		- **Gráfico 'Alto-Baixo'**
	- **Se se tratar de uma proporção**
		- **Gráfico de Barras com Intervalo de Confiança**

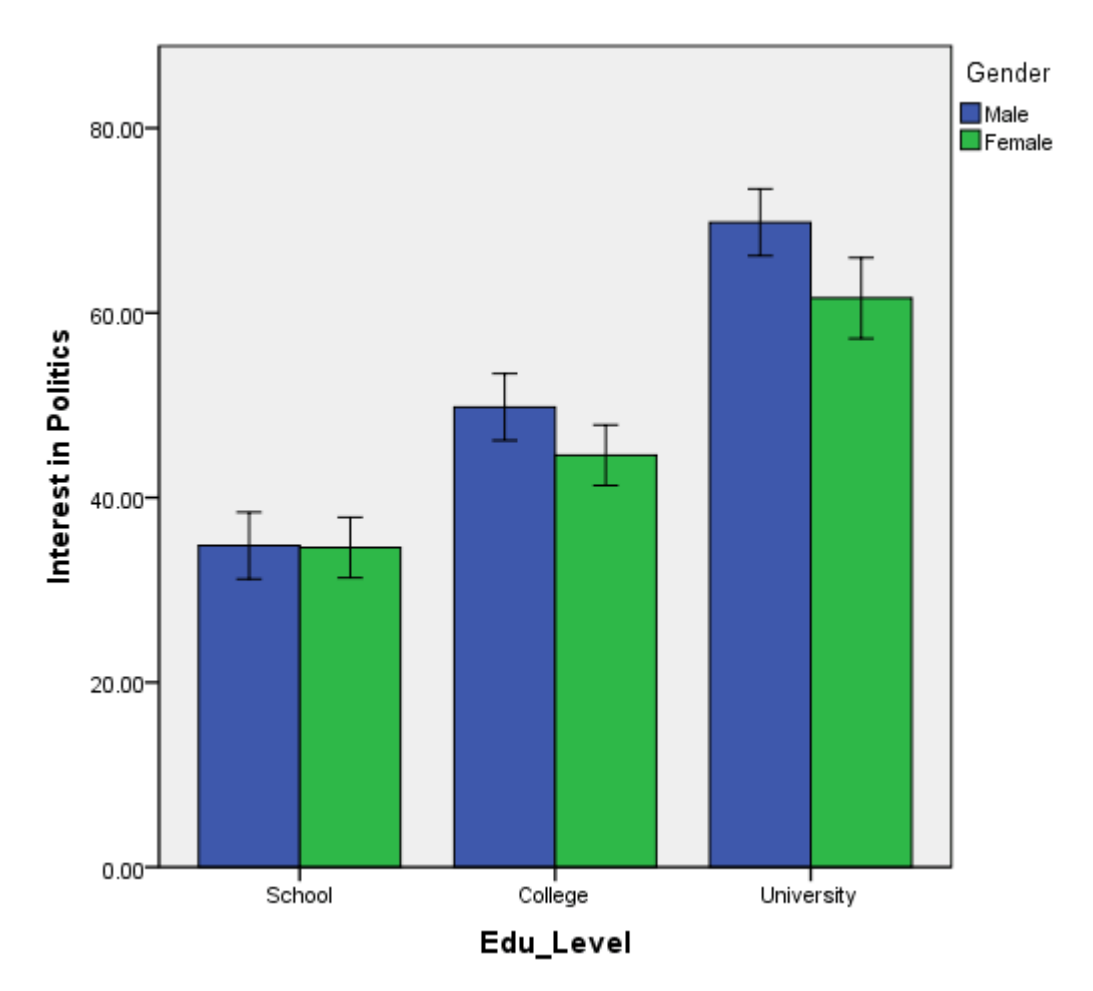

Fonte: https://statistics.laerd.com/spss-tutorials/clustered-bar-chart-using-spss-statistics-2.php

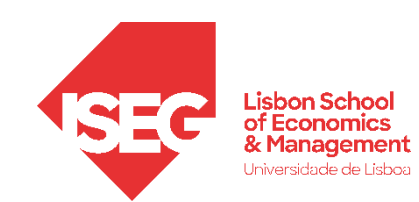

• **E se a população não segue uma distribuição normal?**

- **Em alguns casos, podemos fazer aproximações… isto é tratar certas distribuições como se tratassem de distribuições normais.**
- **Mas isso não é uma preocupação por agora!**

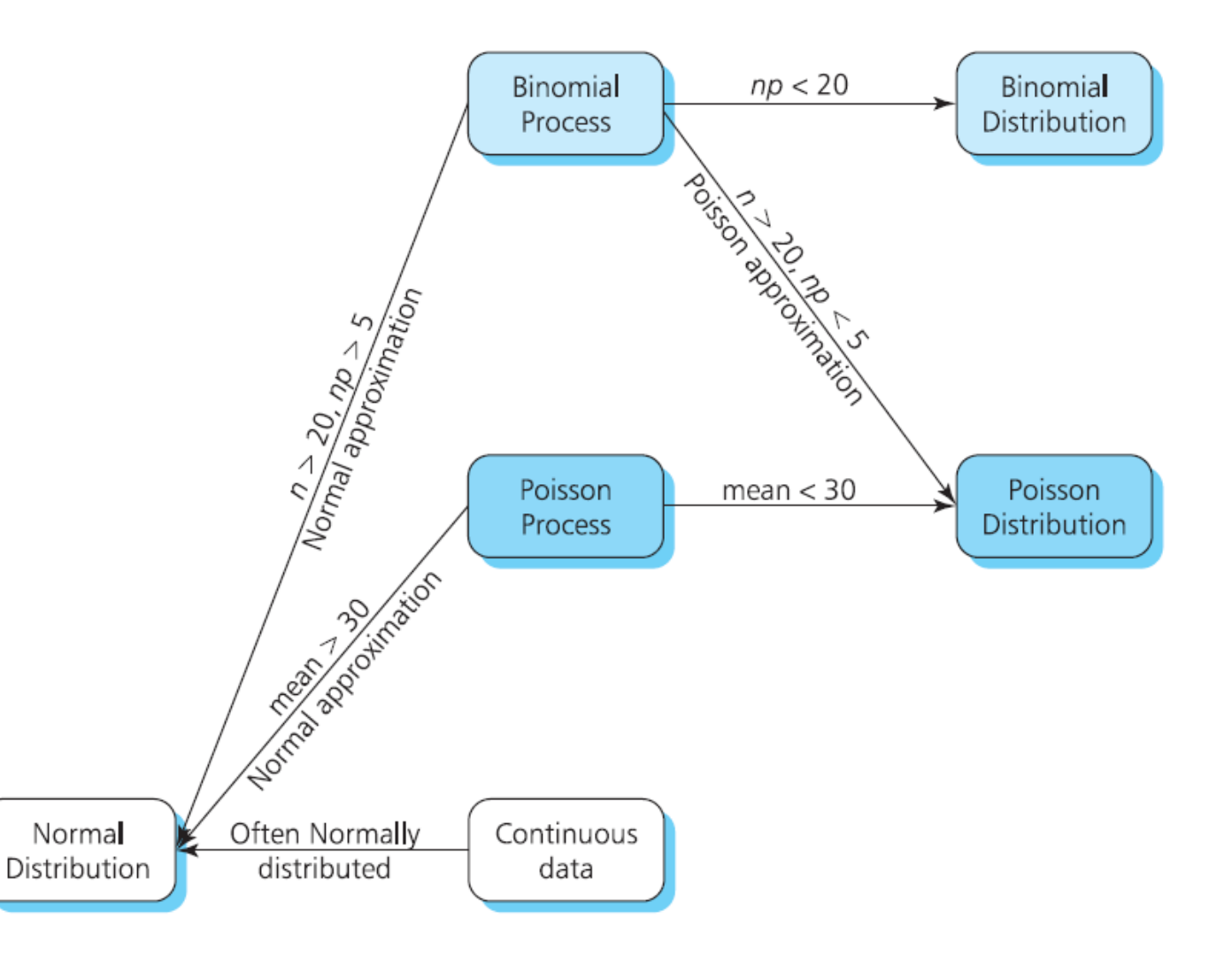

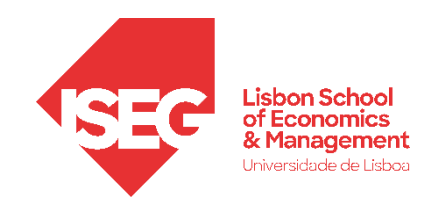

#### Calcular o Intervalo de Confiança

*De uma Média De uma Proporção*

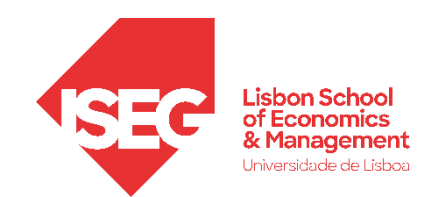

#### Calcular o Intervalo de Confiança

*De uma Média*

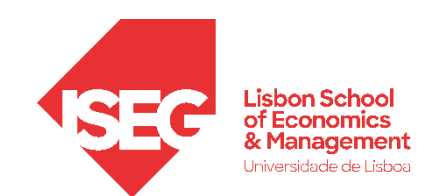

#### **Intervalo de Confiança: Média**

- **Objectivo:** 
	- **Qual é o intervalo de confiança da variável que mede os salários na empresa (y\_wage2)?**

**A**

**B**

- **Selecionar ficheiro 'ADGRH\_BD\_Aula5.sav'**
- **Selecionar 'Abrir'**

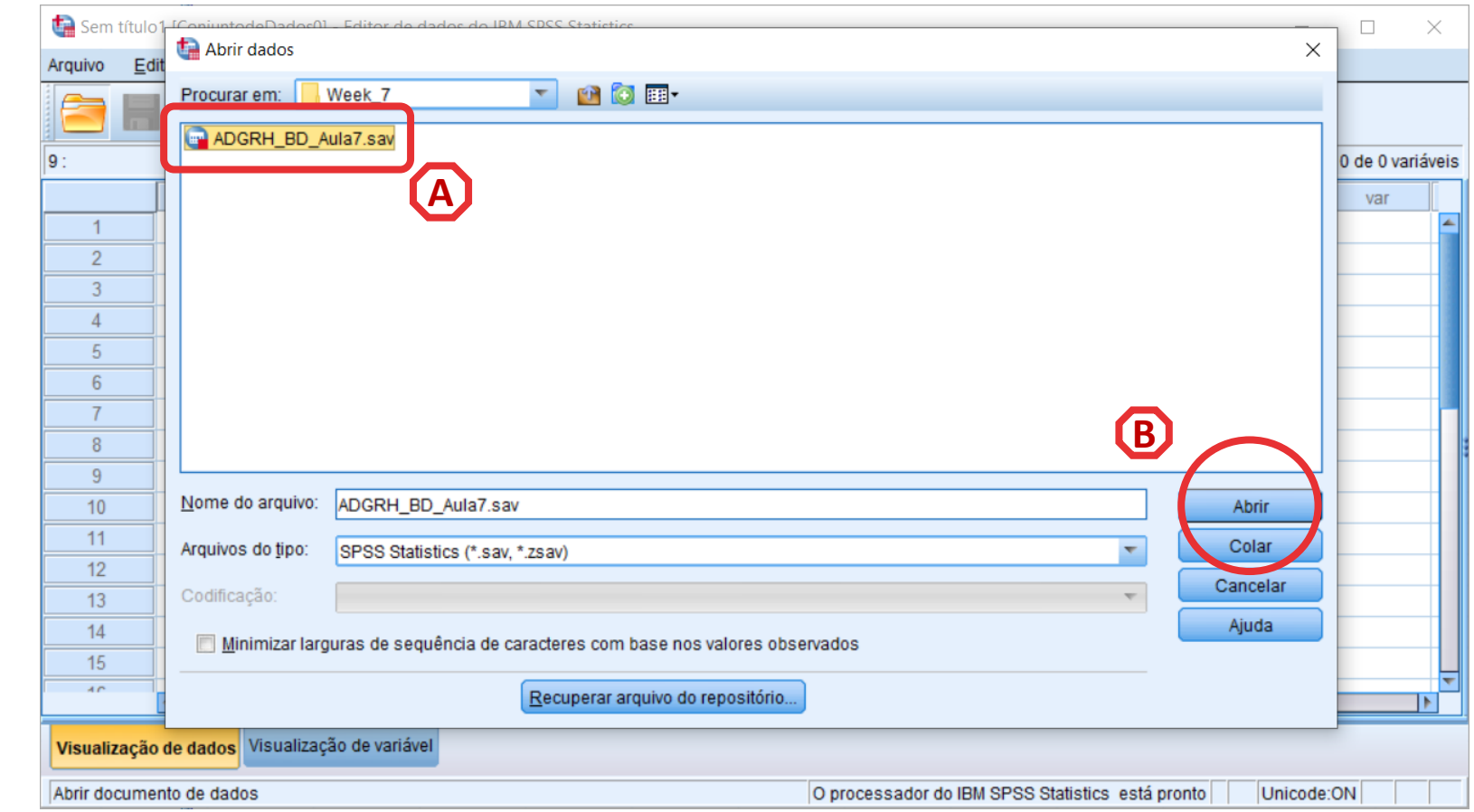

- **Selecionar 'Analisar' / 'Estatísticas Descritivas' / 'Explorar'**
- **Selecionar a variável 'y\_wage2'**
- **Colocar na caixa 'Lista de Variáveis Dependentes'**

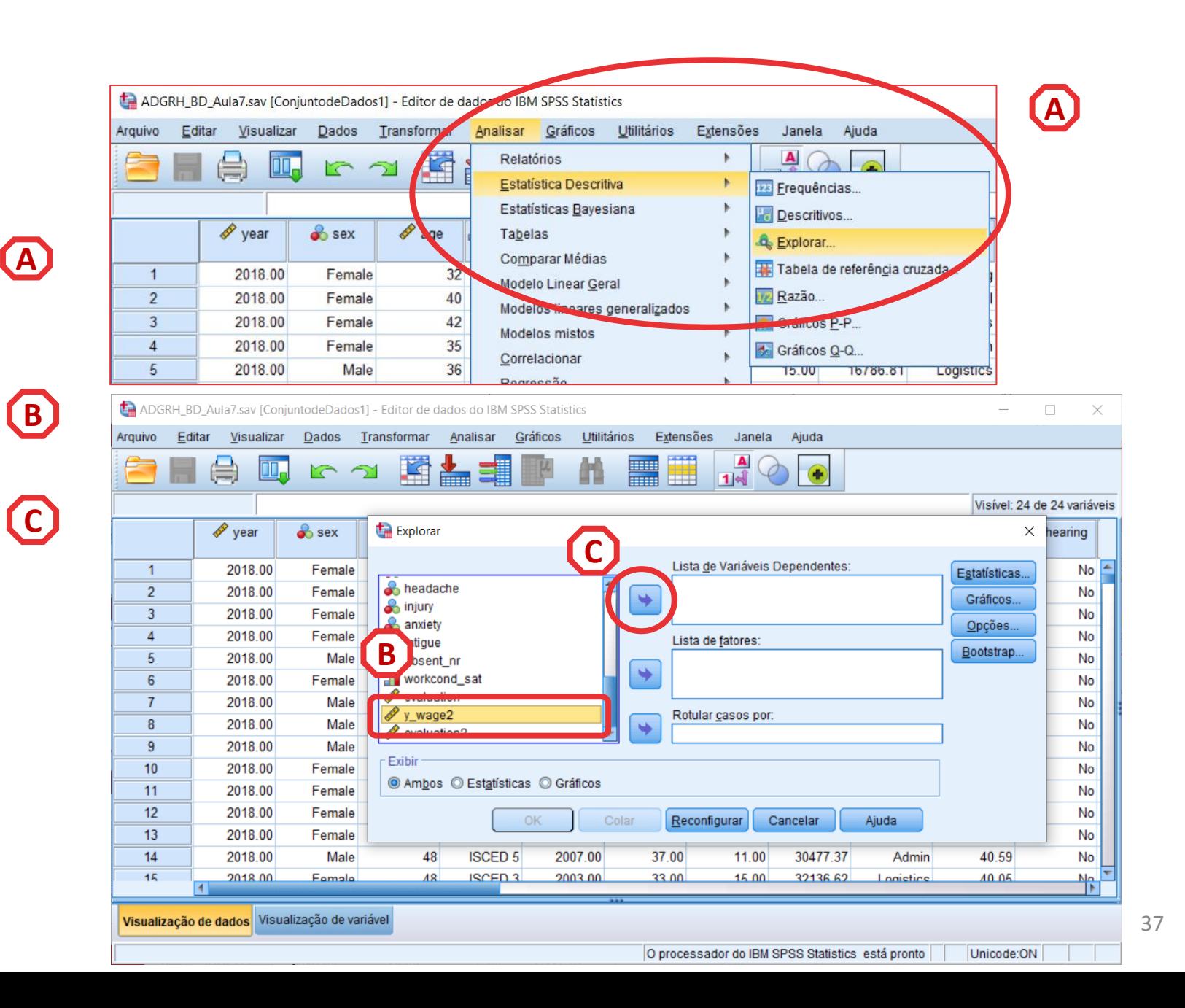

- **Selecionar 'Analisar' / 'Estatísticas Descritivas' / 'Explorar'**
- **Selecionar a variável 'y\_wage2'**
- **Colocar na caixa 'Lista de Variáveis Dependentes'**
- **Selecionar 'Estatísticas'**

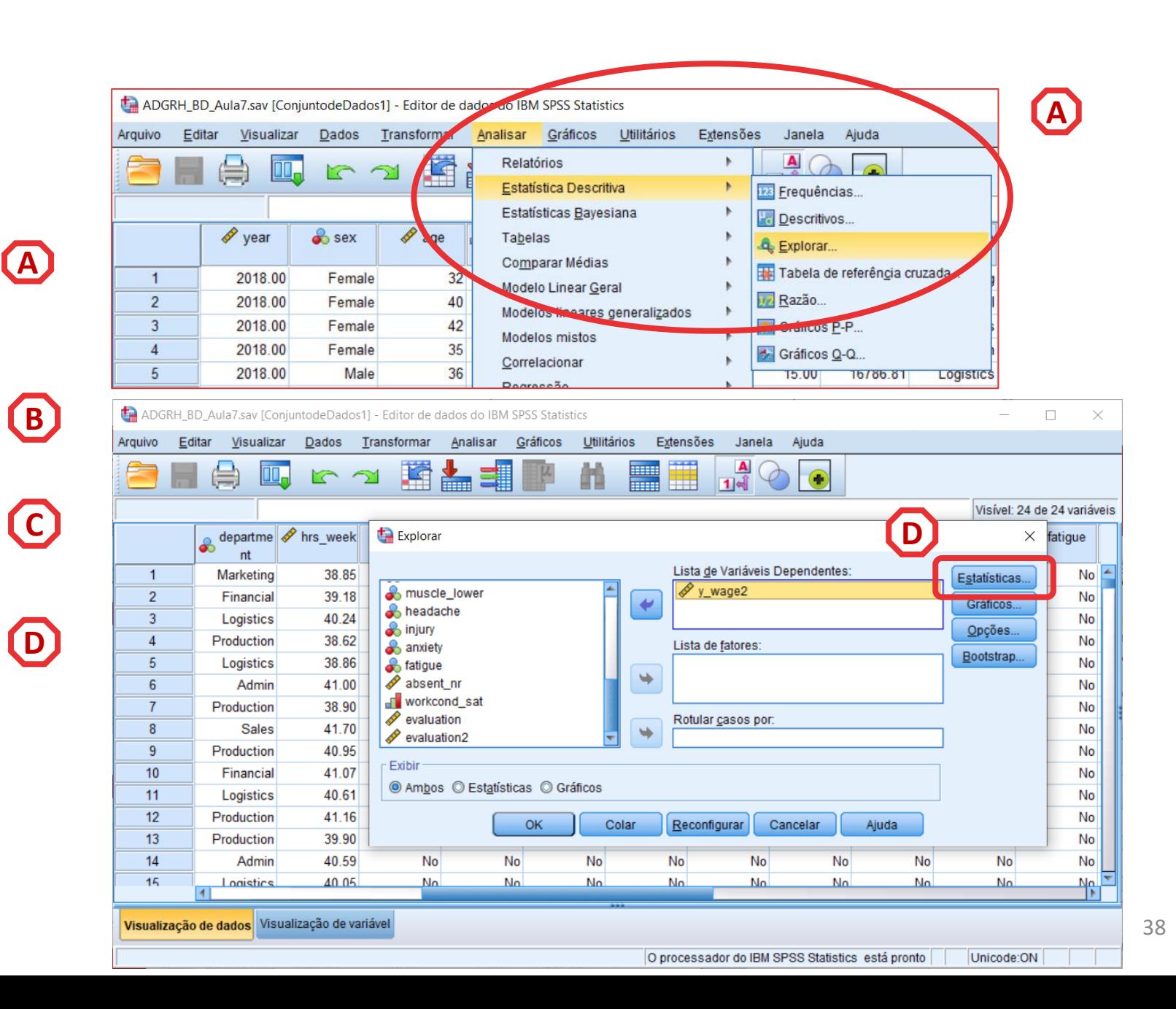

- **Selecionar 'Analisar' / 'Estatísticas Descritivas' / 'Explorar'**
- **Selecionar a variável 'y\_wage2'**
- **Colocar na caixa 'Lista de Variáveis Dependentes'**
- **Selecionar 'Estatísticas'**
- **Selecionar 'Descritivos'**
- **Definir um Grau de Confiança de '95%'**

G

• **Selecionar 'Continuar'/OK**

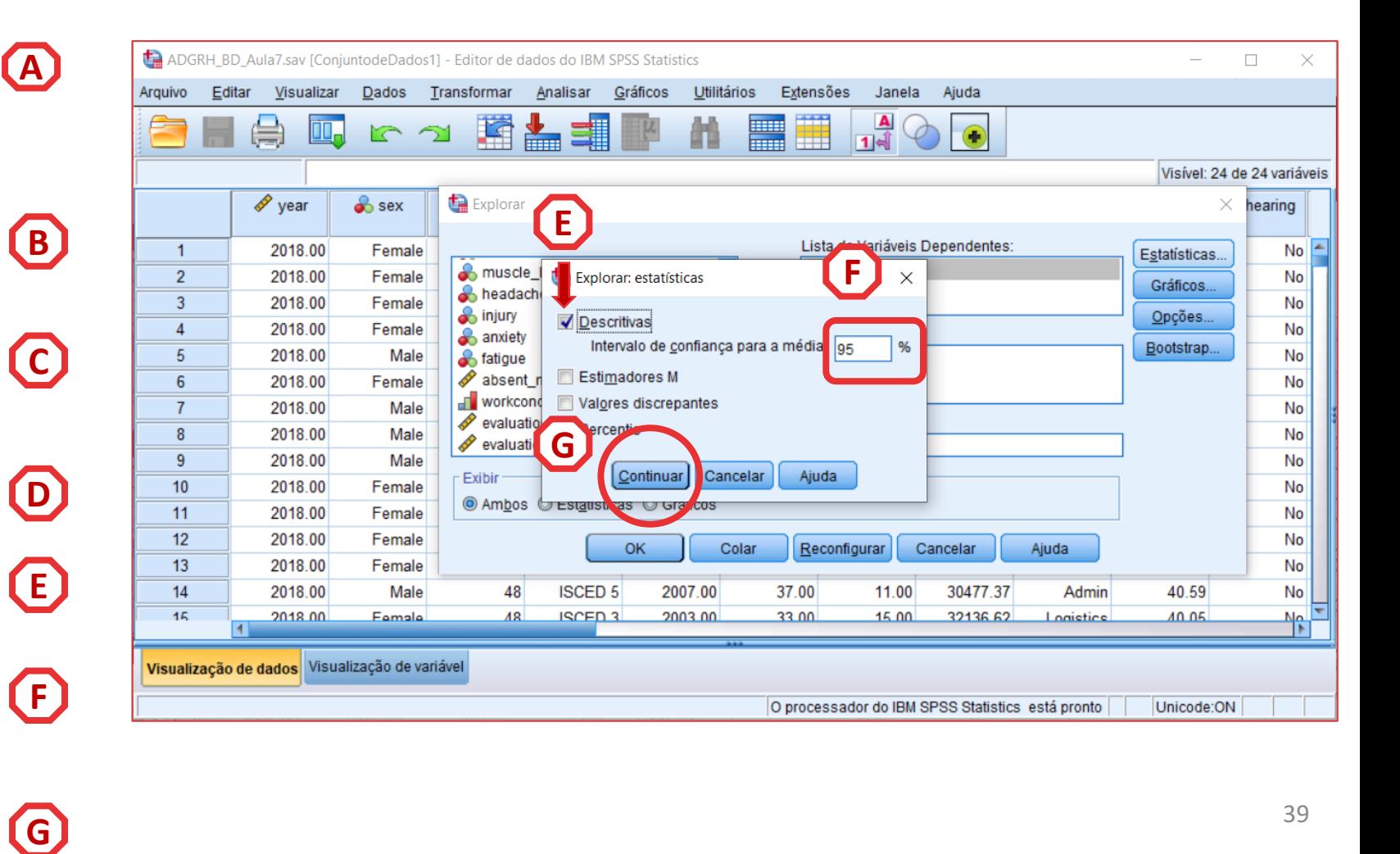

**O resultado é publicado no 'Visualizador de Resultados'**

**PODEMOS DIZER, COM 95% DE CONFIANÇA, QUE O VALOR DO SALÁRIO MÉDIO ANUAL NA POPULAÇÃO ESTÁ ENTRE €25.177 E €25.634.**

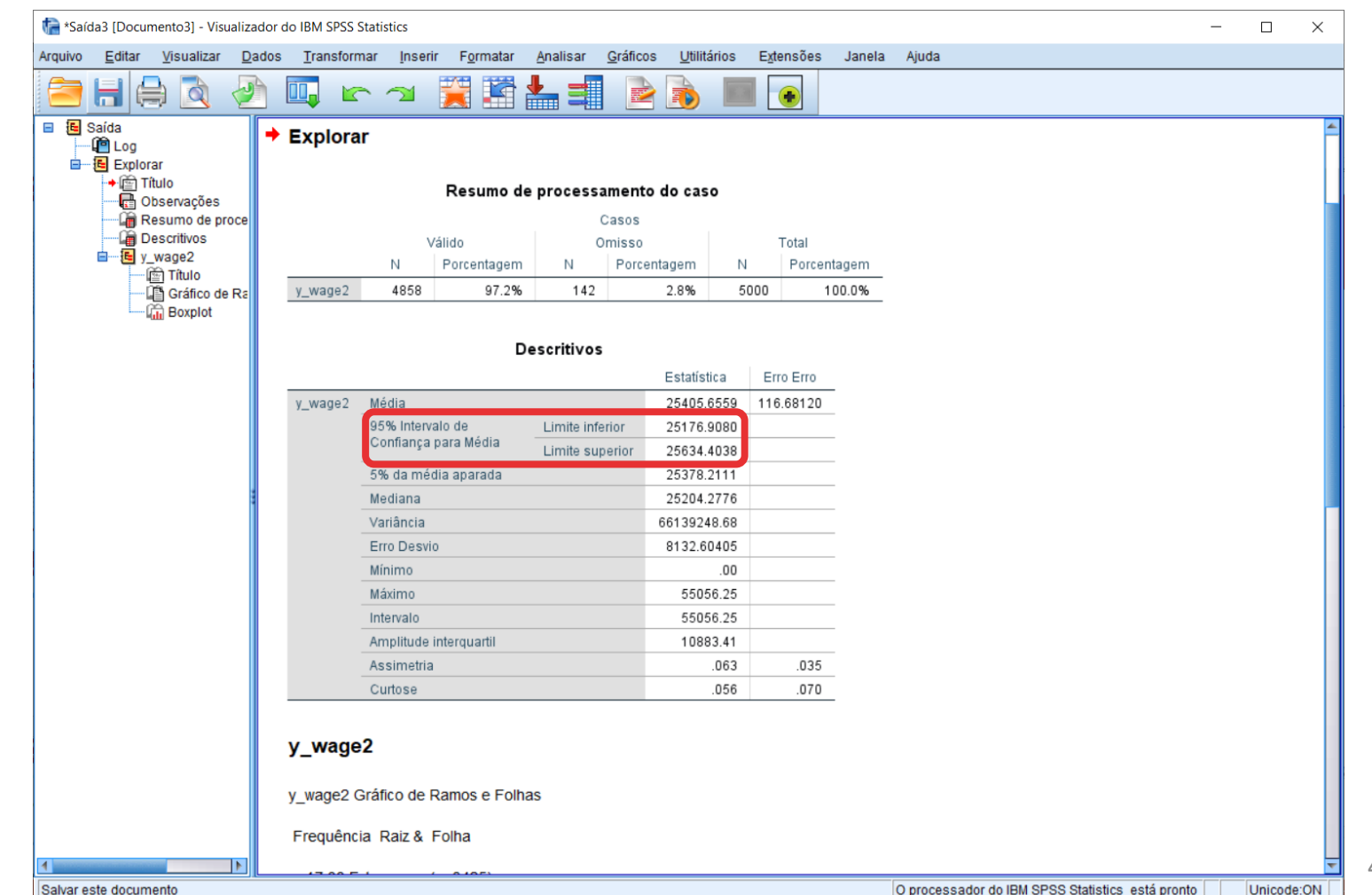

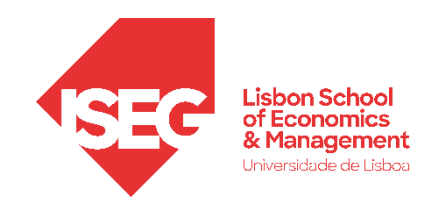

#### Calcular o Intervalo de Confiança

*De uma Proporção*

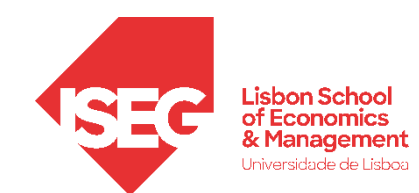

- **Podemos calcular o Intervalo de Confiança de uma proporção/percentagem?**
- **Sim, mas o SPSS é particularmente limitado**
	- **Regra geral: não é possível calcular (diretamente) o Intervalo de Confiança de uma proporção/percentagem**
	- **Exceções** 
		- **Quando fazermos testes de significância estatística**
		- **Para variáveis binomiais (com valores 0 e 1)**
			- **Pressuposto: a média dessa variável representa o proporção de observações com valor 1**

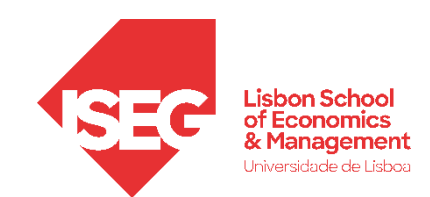

**Alternativas?**

- **Fazer o cálculo à mão**
- **Representar o Intervalo de confiança graficamente**
- **Procurar calculadoras online:**

[https://select-statistics.co.uk/calculators/confidence-interval](https://select-statistics.co.uk/calculators/confidence-interval-calculator-population-proportion/)calculator-population-proportion/

- **Selecionar 'Gráficos' / 'Construtor de Gráfico'**
- **Selecionar 'Não mostrar este diálogo novamente'**

• **Selecionar 'OK'**

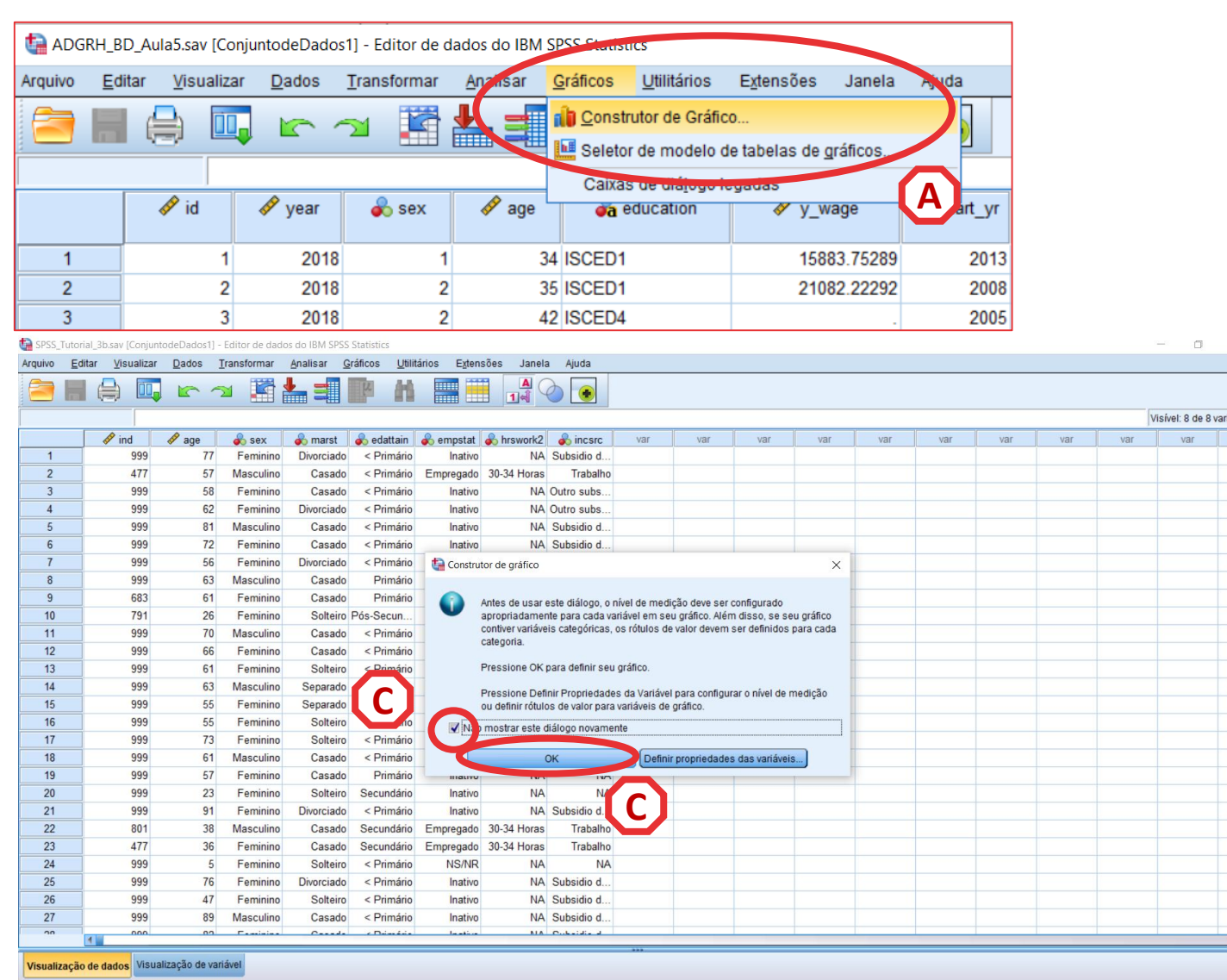

Construtor de Gráfico.

A<br>C<br>C

 $\mathsf{C}\mathsf{)}$ 

 $\left( \begin{matrix} B \end{matrix} \right)$ 

A

**D**

- **Selecione 'Barras'**
- **Selecionar (com duplo-clique) o Gráfico de Barras (simples) E**

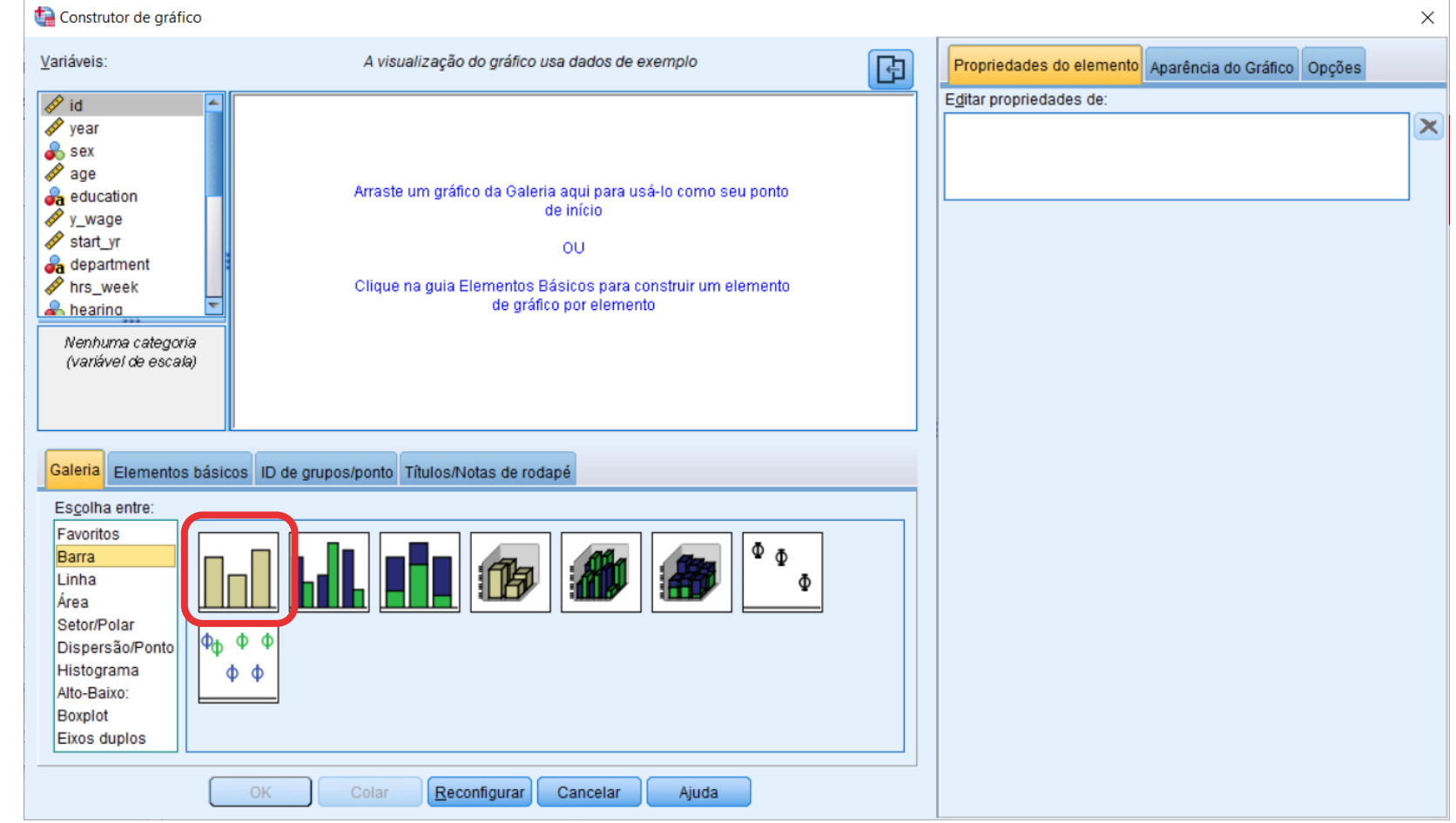

- **Selecione 'Barras'**
- **•** Selecionar (com duplo-clique) **o Gráfico de Barras (simples)**
- **Selecionar a variável 'department'**
- **Colocar a variável 'department' no 'Eixo X'**

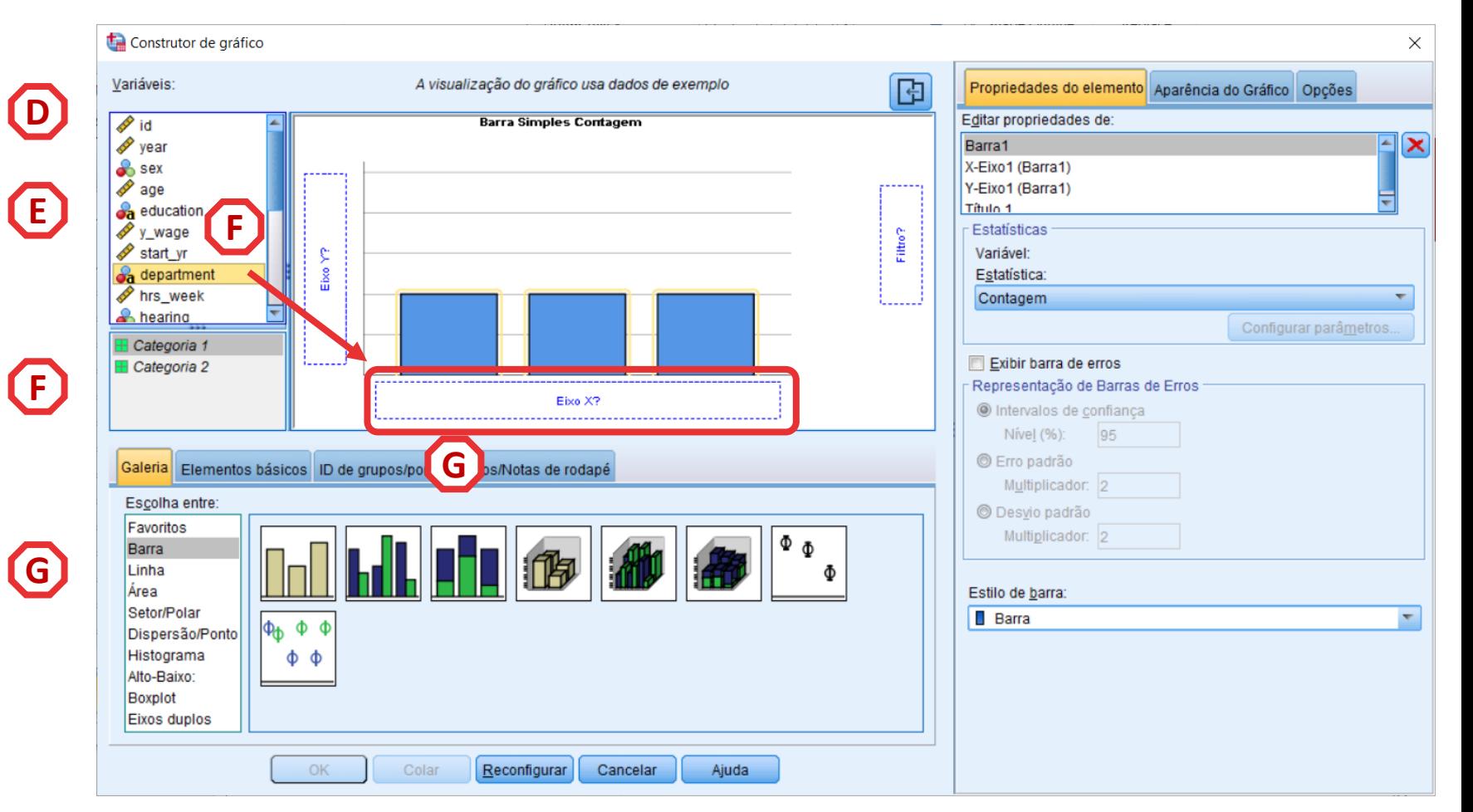

- **Selecione 'Barras'**
- **•** Selecionar (com duplo-clique) **o Gráfico de Barras (simples)**
- **Selecionar a variável 'department'**
- **Colocar a variável 'department' no 'Eixo X'**
- **Selecionar 'Exibir Barra de Erros'**
- **Selecionar 'OK'**

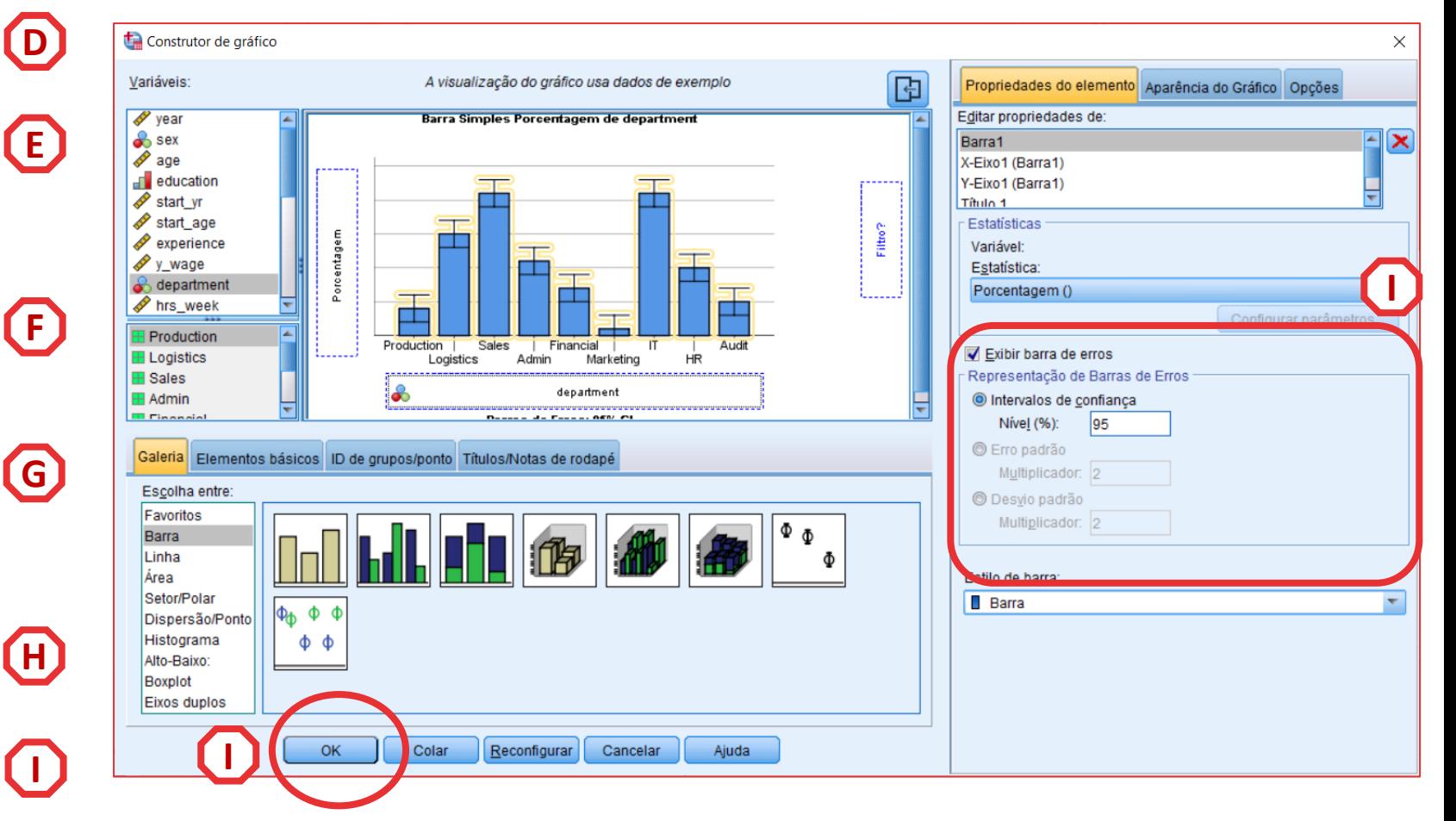

• **O gráfico é publicado no 'Visualizador de Resultados'**

![](_page_47_Figure_2.jpeg)

![](_page_48_Picture_0.jpeg)

#### **Na calculadora**

**Temos de incluir alguma informação e as calculadoras aplicam a fórmula que conhecemos**

**PODEMOS DIZER, COM 95% DE CONFIANÇA, QUE A PERCENTAGEM DE COLABORADORES NO DEPARTAMENTO DE PRODUÇÃO, NESTA EMPRESA DE 10000 PESSOAS ESTÁ ENTRE** 

**41,6% E 43,6%**

[https://select-statistics.co.uk/calculators/confidence-interval](https://select-statistics.co.uk/calculators/confidence-interval-calculator-population-proportion/)calculator-population-proportion/

#### Calculator

![](_page_48_Picture_8.jpeg)

#### **Alternative Scenarios**

![](_page_48_Picture_10.jpeg)

![](_page_49_Picture_0.jpeg)

#### **ANÁLISE DE DADOS EM GRH** *Aula 5: Calcular o Intervalo de Confiança* ANÁLISE DE DADOS EM GRH

#### **Exercícios em autonomia**

- Analisa visualmente a associação entre a educação (education) e número de dias em baixa médica (absent nr)
- Calcula a medida de associação adequada entre género (sex) e sintomas de fadiga no local de trabalho (fadigue)
- Interpreta a associação entre rendimento (y\_wage2) e o número de dias em baixa médica (absent\_nr)
- Assumimos que esta amostra é probabilística. Quais são os intervalos confiança da média para a totalidade da amostra do número de dias em baixa médica (absent\_nr) para o nível de 90% e 95%
- Representa os intervalos de confiança a 95% para as categorias de nível de satisfação com as condições de trabalho (workcond\_sat)
- Qual a percentagem de pessoas com sintomas de ansiedade nesta empresa (N= 10.000)?

![](_page_49_Figure_9.jpeg)